**Sistemas de Apoio à Decisão– Redes neuronais (MLP)** V 1.1, V.Lobo, EN/ISEGI, 2007

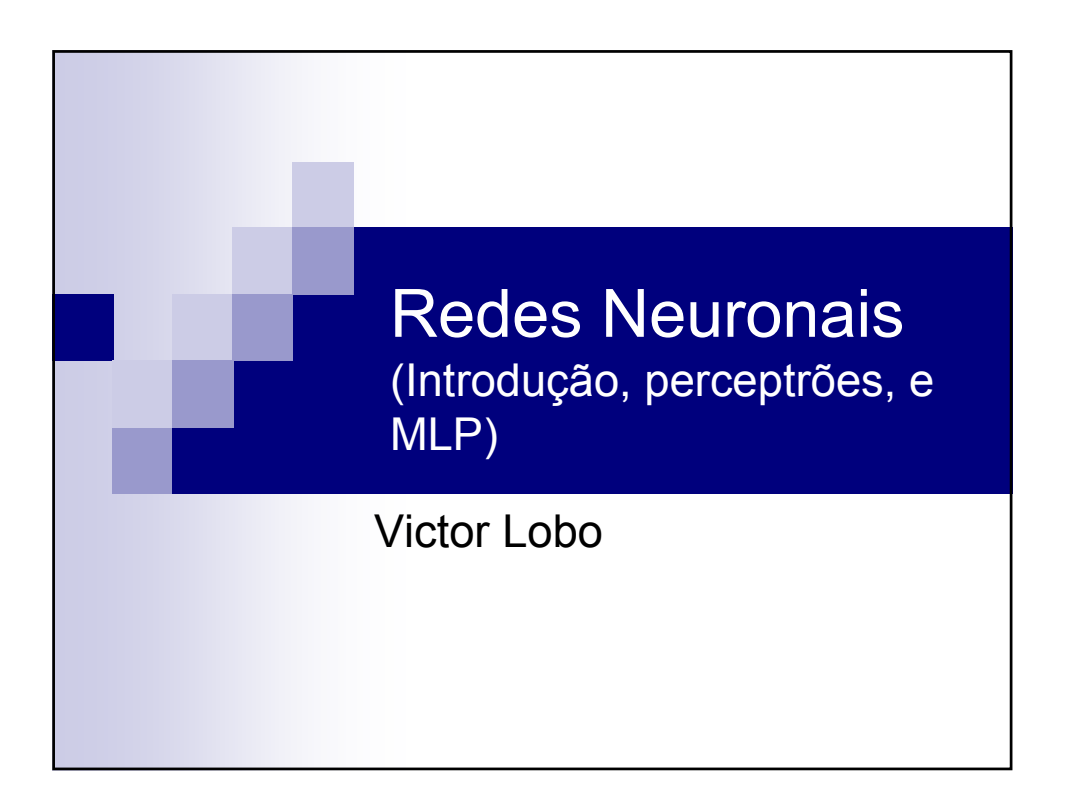

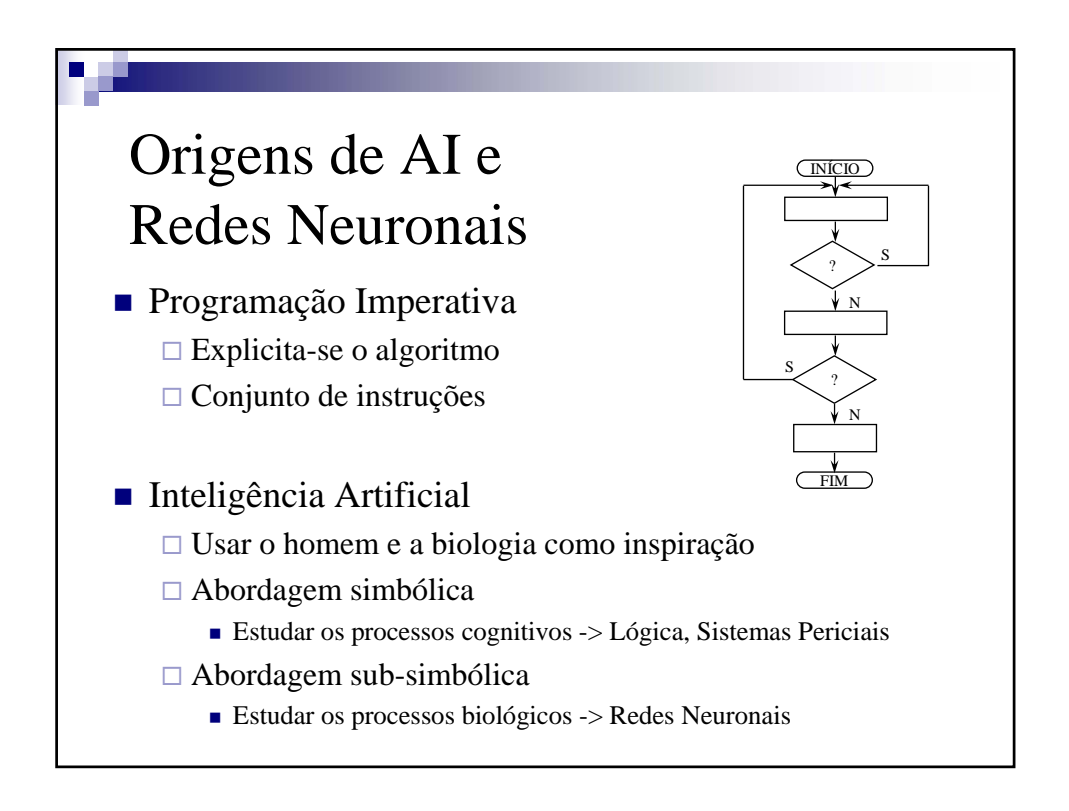

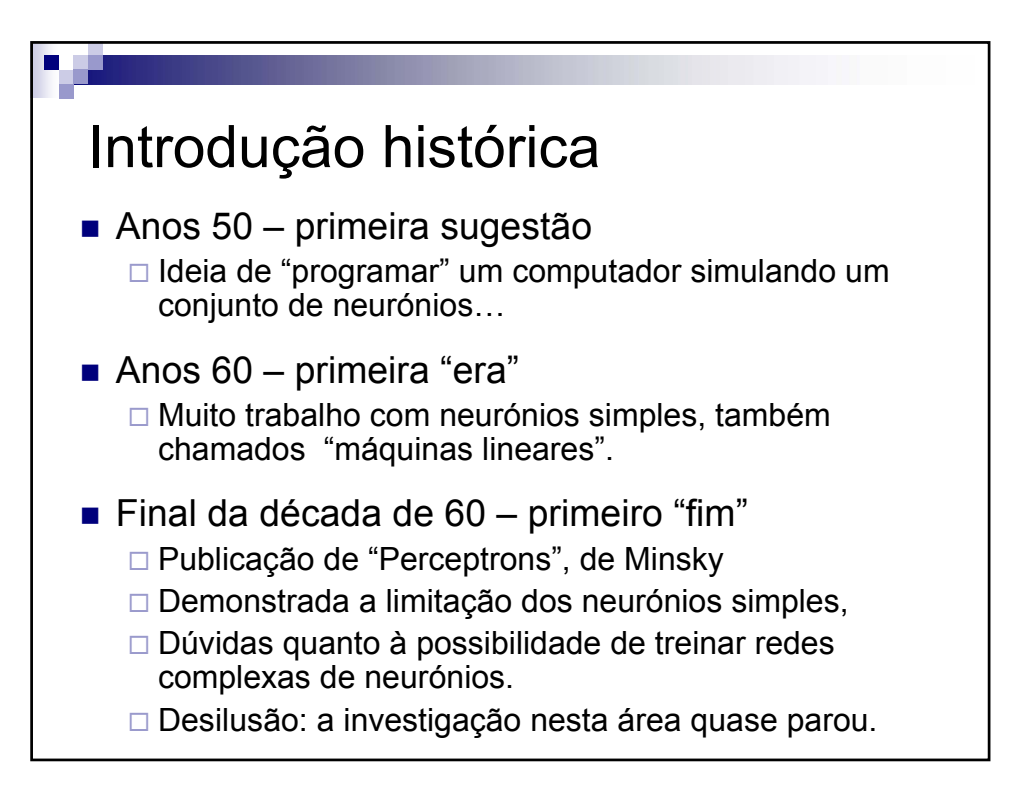

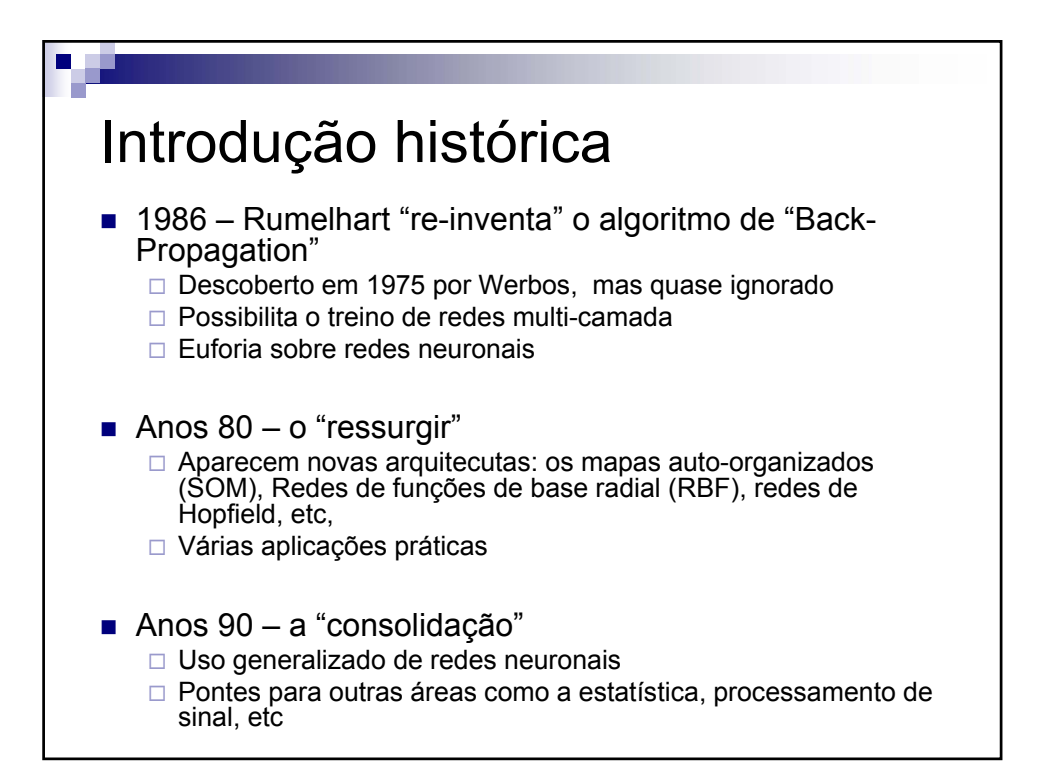

#### **Sistemas de Apoio à Decisão– Redes neuronais (MLP)** V 1.1, V.Lobo, EN/ISEGI, 2007

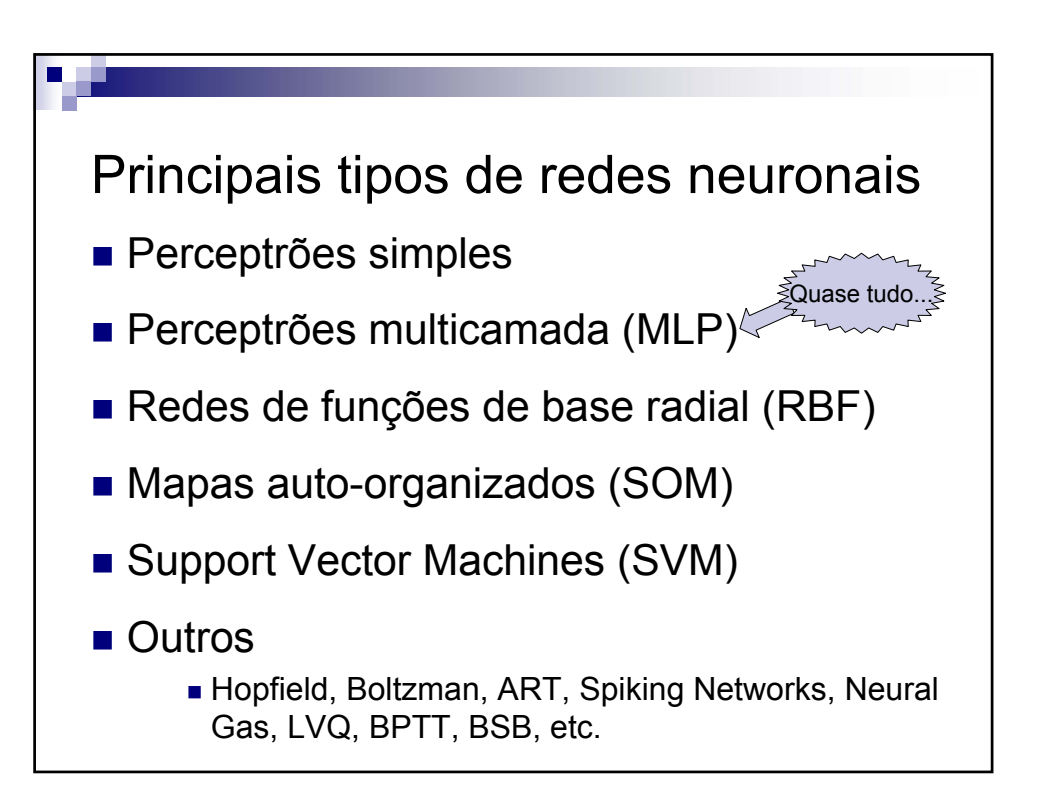

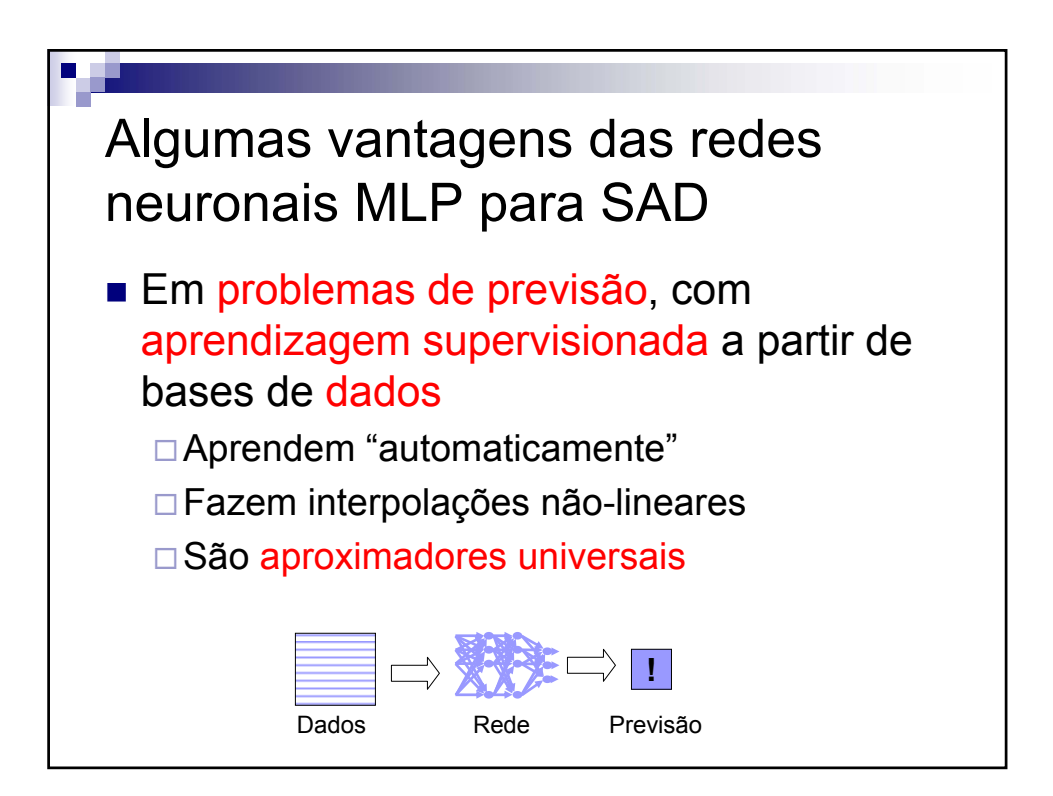

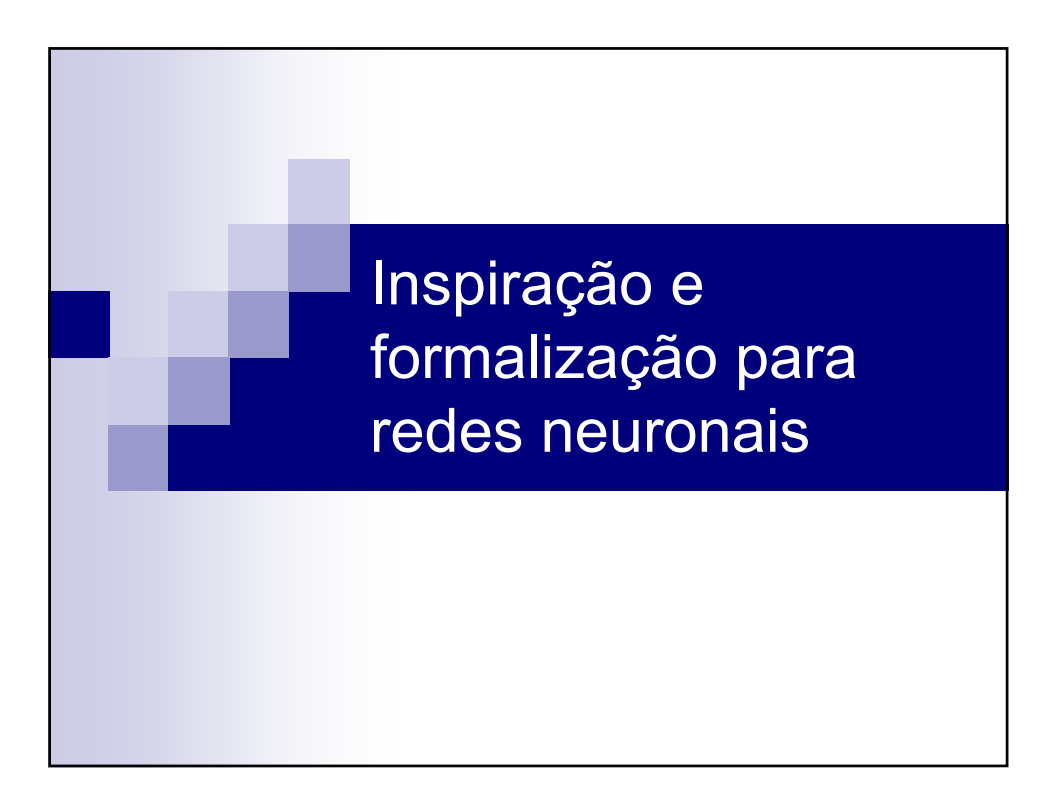

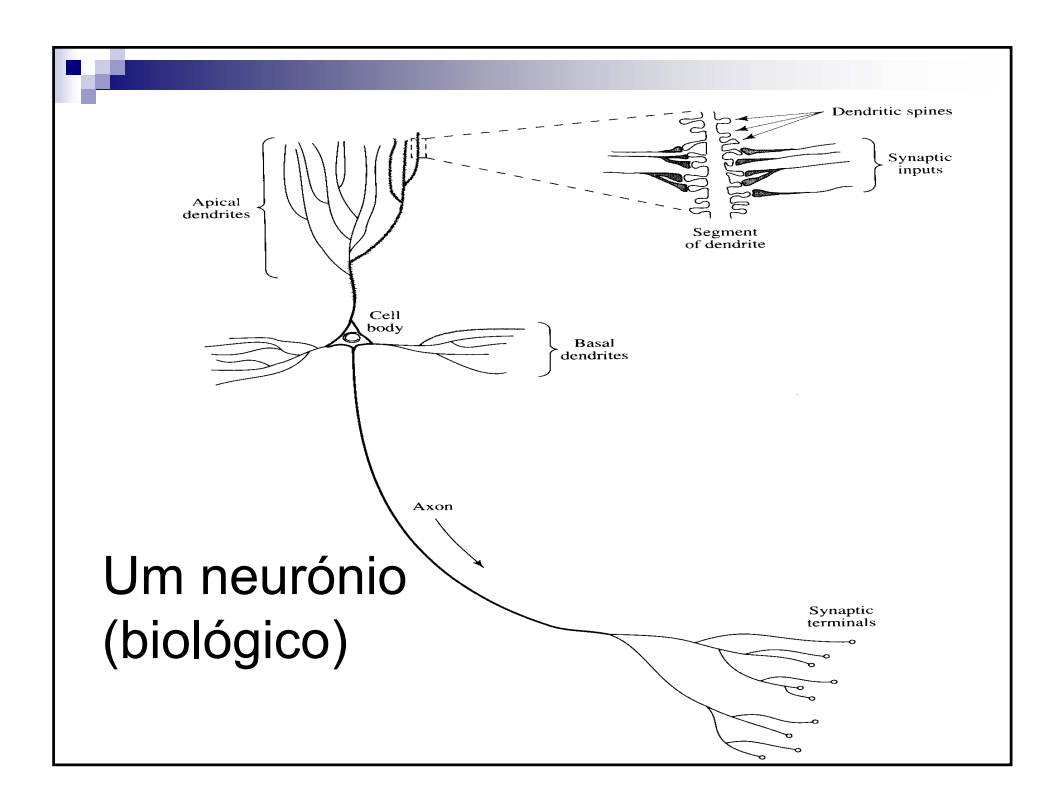

V 1.1, V.Lobo, EN/ISEGI, 2007

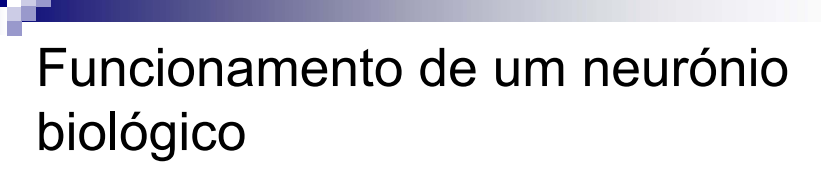

- Dendrites recebem iões através das sinapses □ Esses iões são injectados por outros neurónios vizinhos. Quando mais excitados estiverem os vizinhos, mais iões são injectados
- O sinal eléctrico é propagado até ao núcleo □ Se o neurónio fôr suficientemente estimulado, ele próprio entra em estado de excitação e começa a estimular os seus vizinhos
- Factores que condicionam a activação de um neurónio □ As ligações que tem, ou seja os vizinhos que escolhe
	- A "força" da sua ligação a cada um desses esses vizinhos, i.e., a eficiência das sinapses.
	- □ A sua sensibilidade, i.e., o ponto a partir do qual ele dispara

■ O cérebro humano tem MUITOS (10<sup>12</sup>) neurónios...

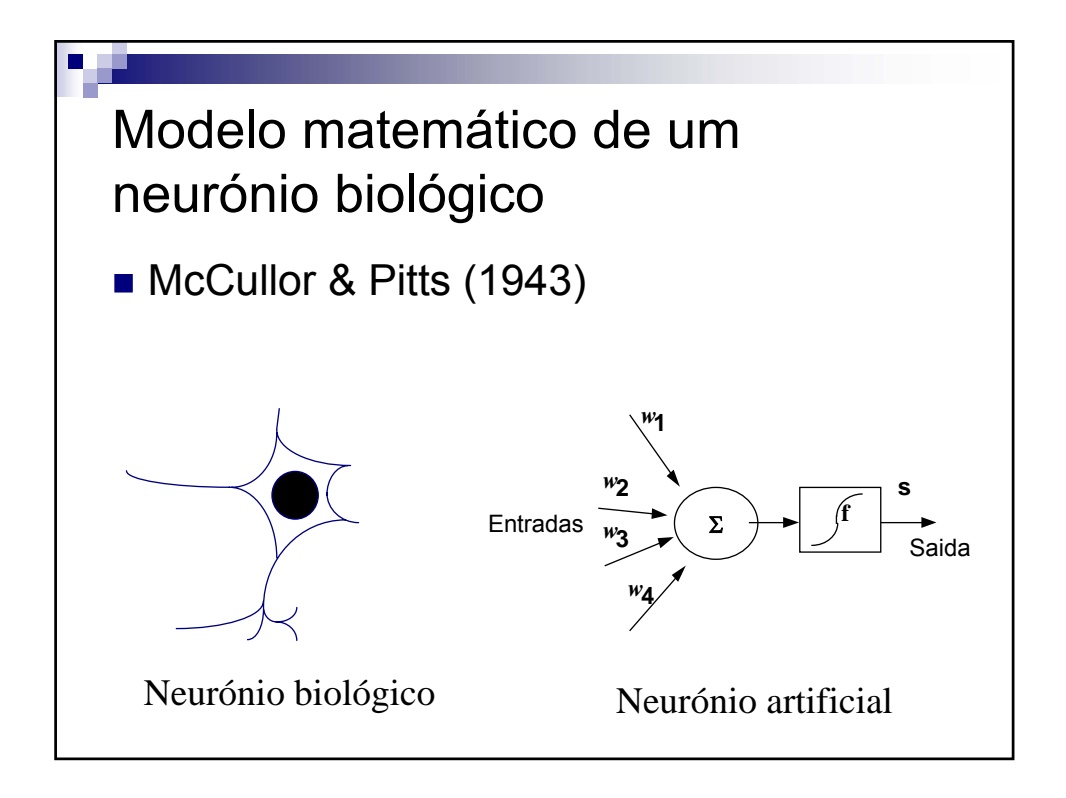

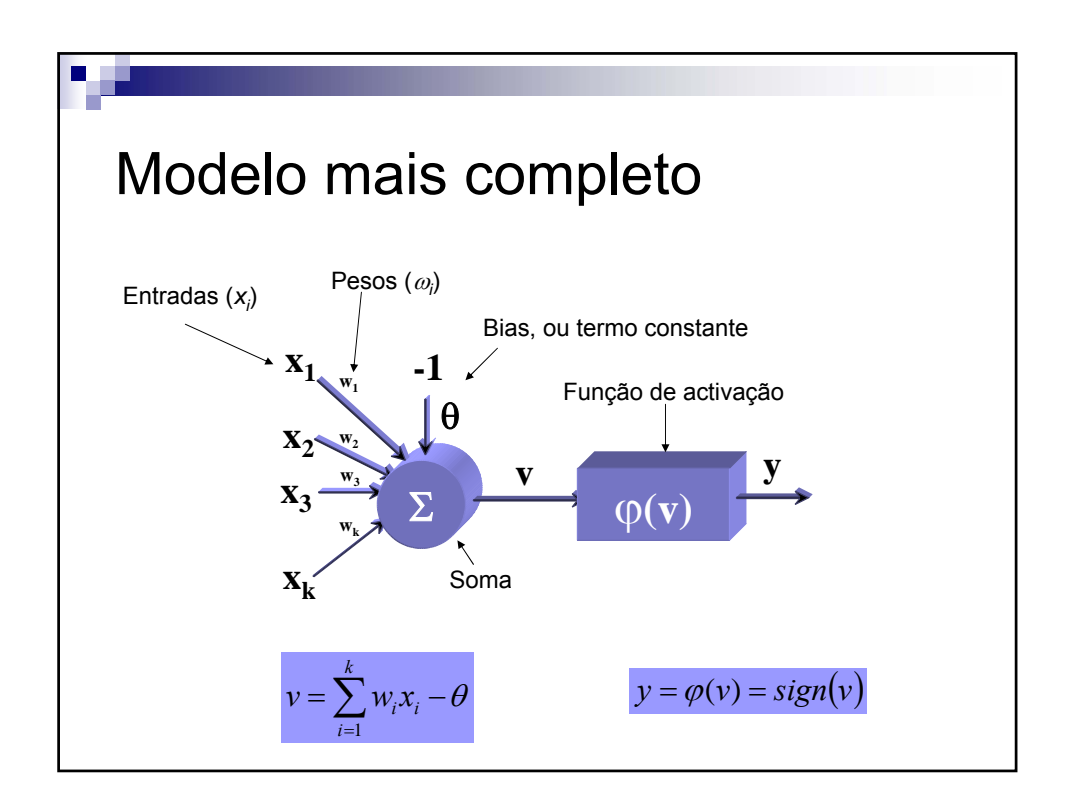

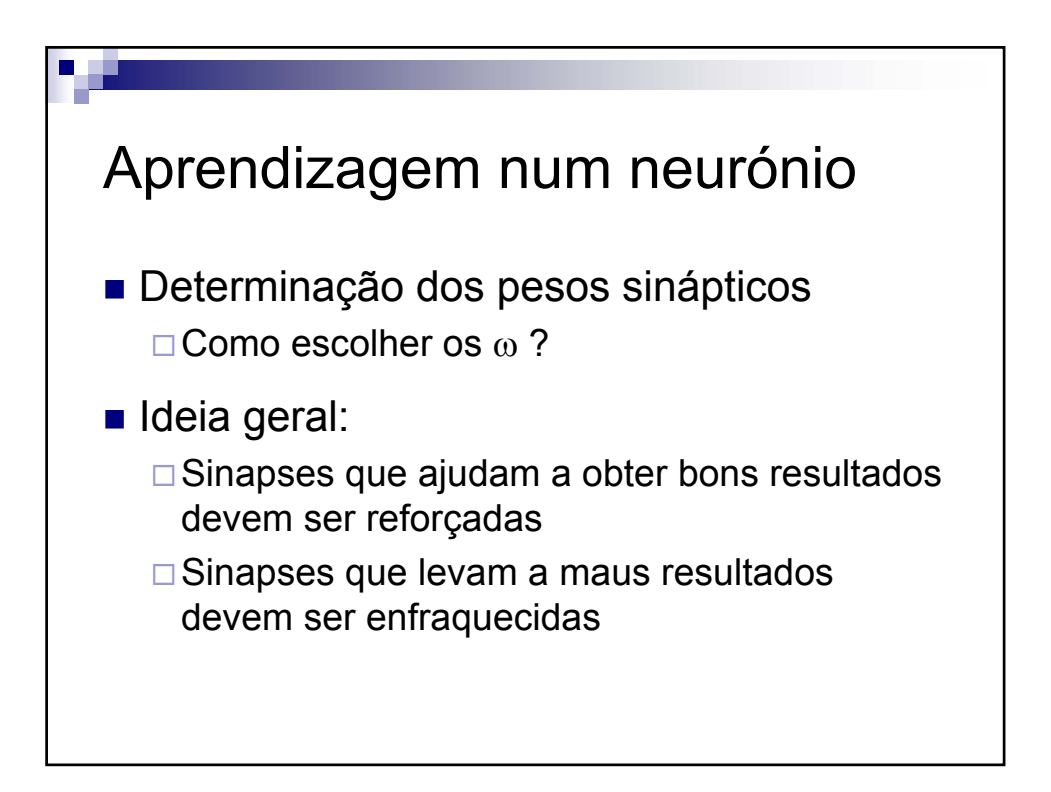

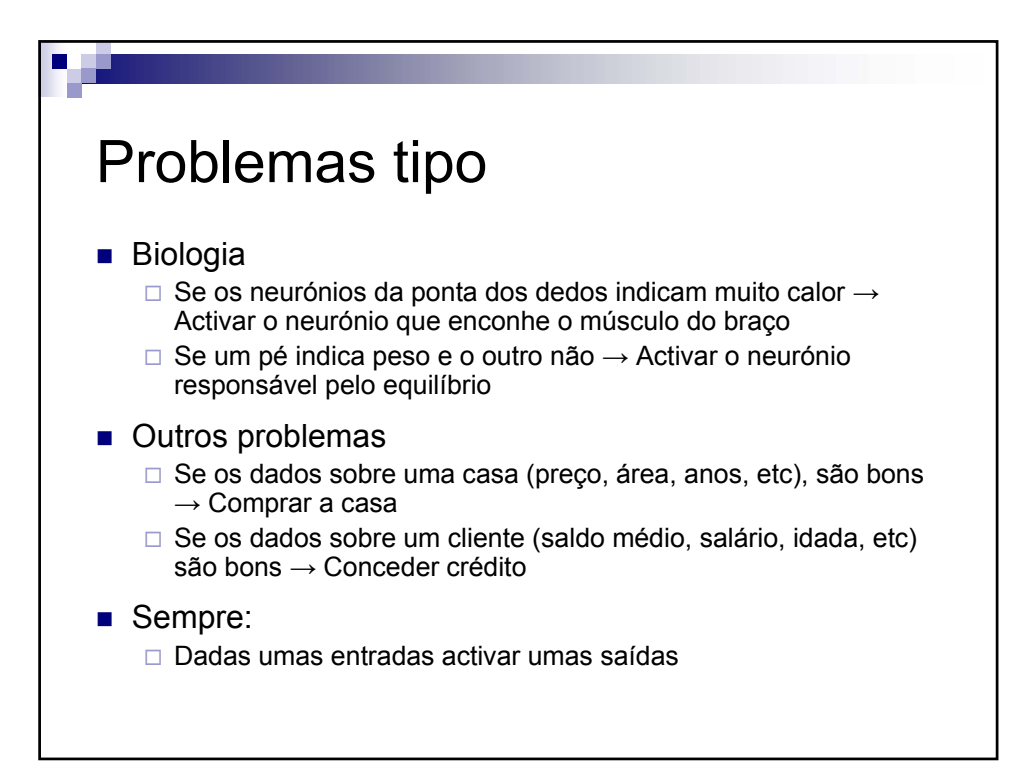

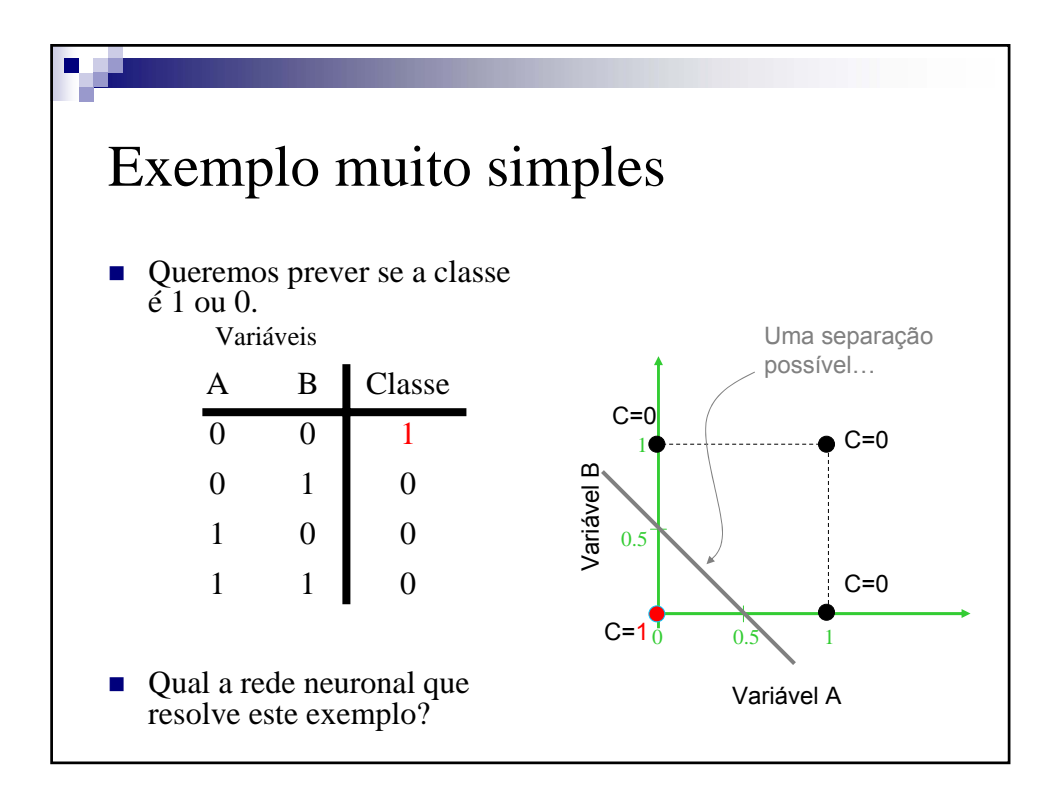

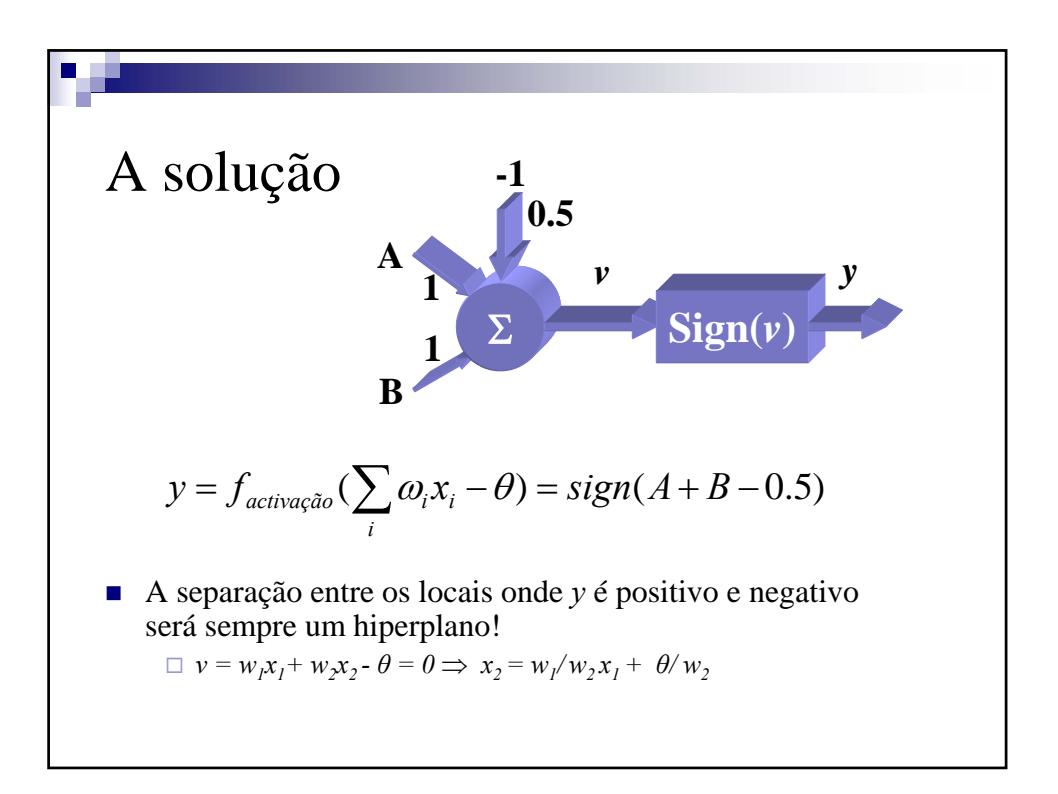

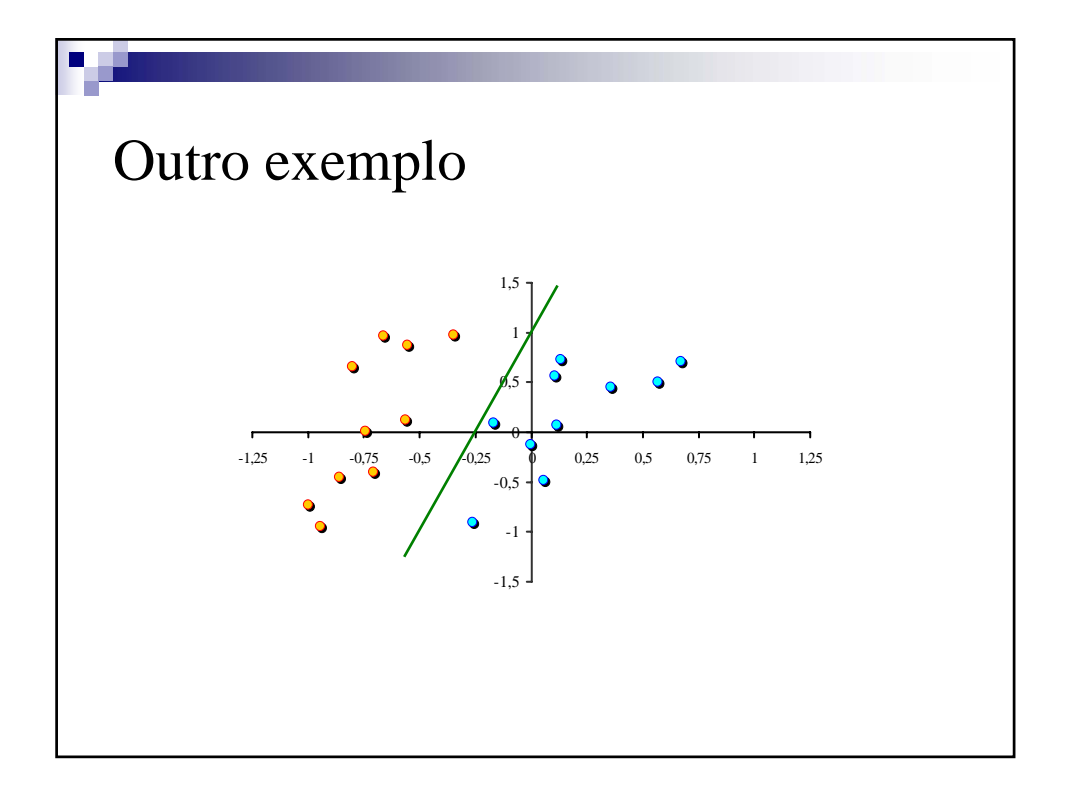

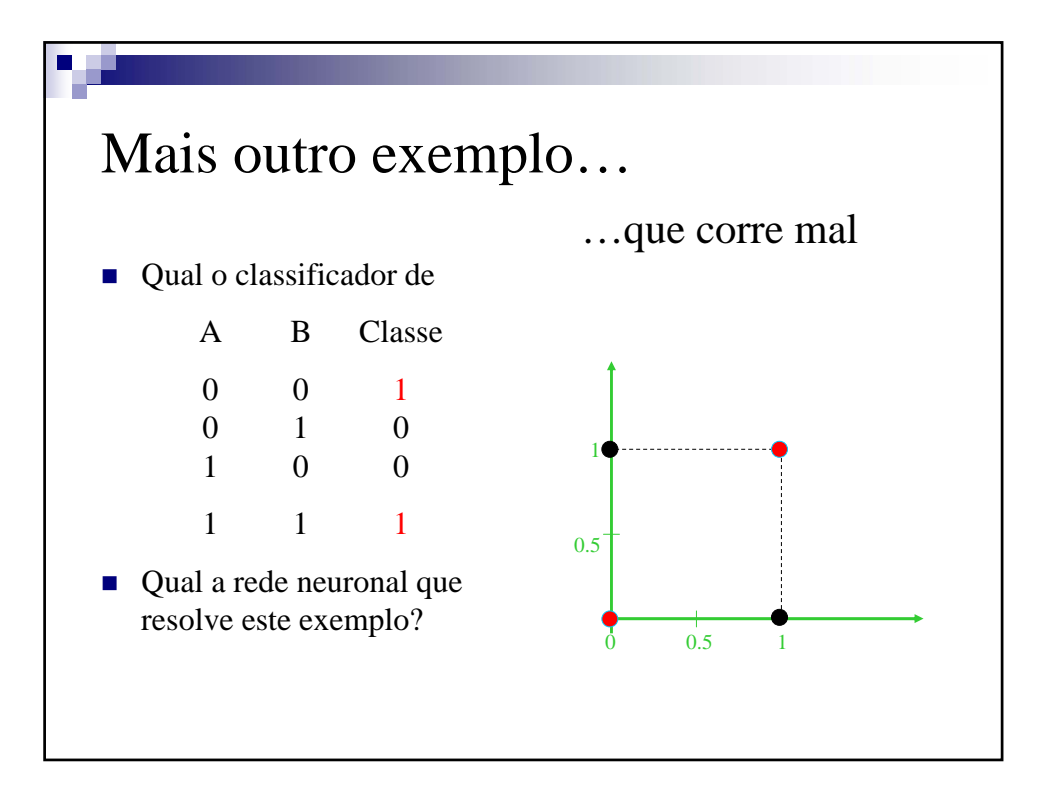

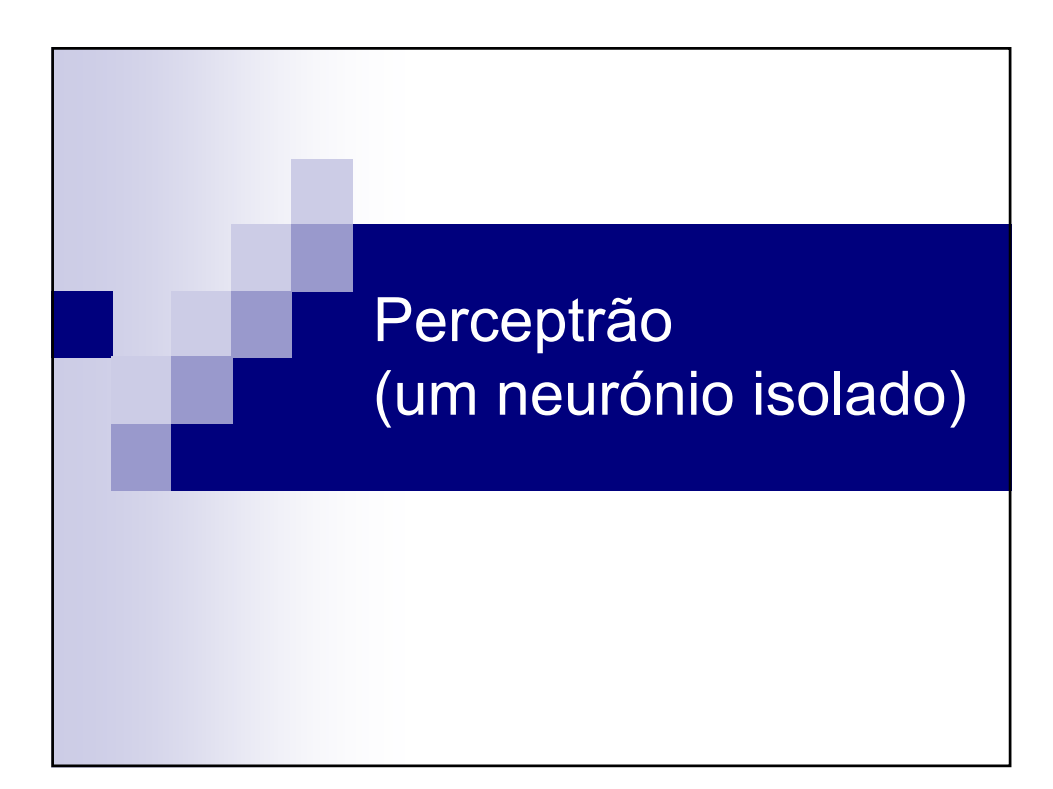

#### **Sistemas de Apoio à Decisão– Redes neuronais (MLP)** V 1.1, V.Lobo, EN/ISEGI, 2007

Perceptrão simples O perceptrão é o exemplo mais simples de uma rede neuronal Consiste num único neurónio **Permite classificar sem** erro duas classes **linearmente separáveis**  $sign(v)$ **x1 -1**  $\mathbf{x}_2^{\mathbf{\cdot}}$ **x**<sub>3</sub>  $\mathbf{X_k}$ **w**<sub>1</sub> **w**<sub>2</sub> **w**<sub>3</sub> **wk w**<sub>0</sub>

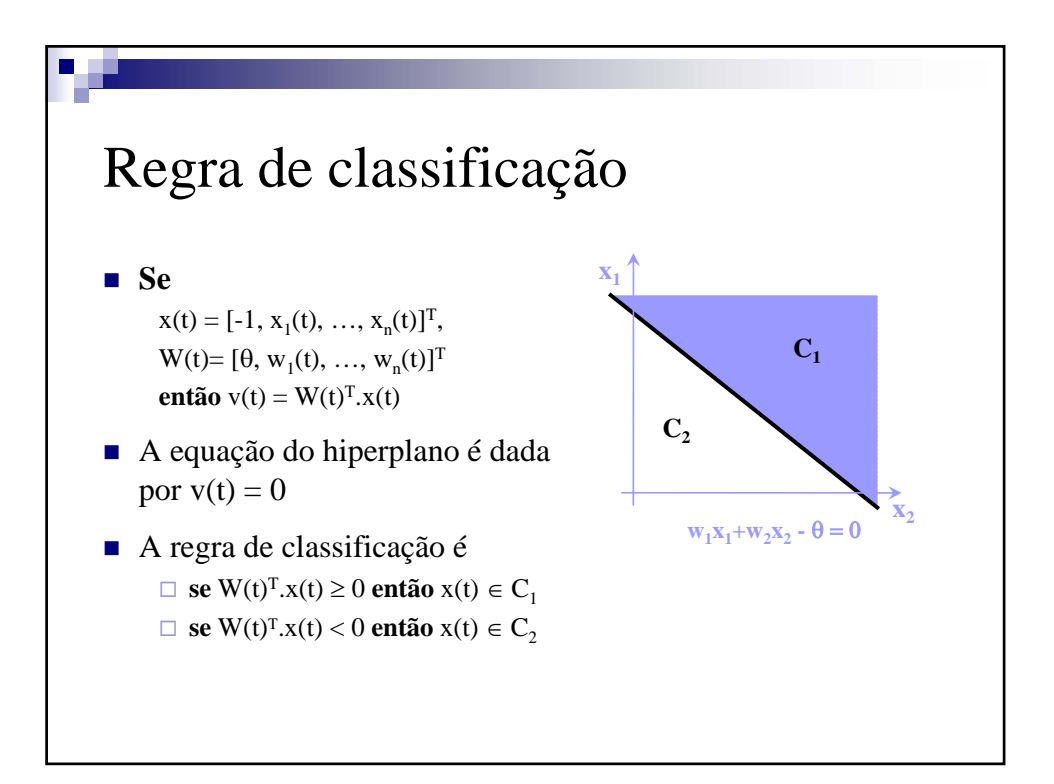

V 1.1, V.Lobo, EN/ISEGI, 2007

### Algoritmo de aprendizagem

Dado um vector *x*

**Se** (W(t)<sup>T</sup>⋅*x* ≥ 0 ∧ *x* ∈ C<sub>1</sub>) ∨ (W(t)<sup>T</sup>⋅*x* < 0 ∧ *x* ∈ C<sub>2</sub>) **então**  $W(t+1) = W(t)$ **senão**  $\textbf{Se}$   $(W(t)^{T} \cdot x \geq 0 \land x \in C_2)$ **então**  $W(t+1) = W(t) - \eta(t) x$ **senão**   $W(t+1) = W(t) + \eta(t) x$ Onde η(t) é o ritmo de aprendizagem Escolher outro *x* e repetir o processo

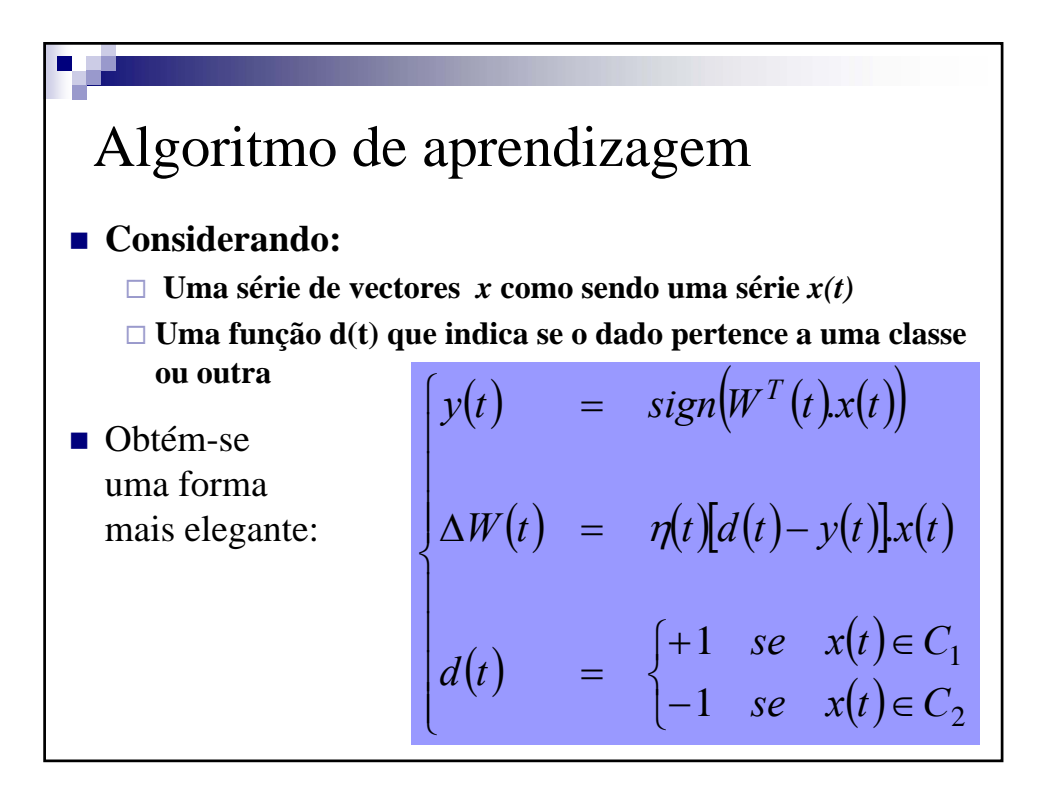

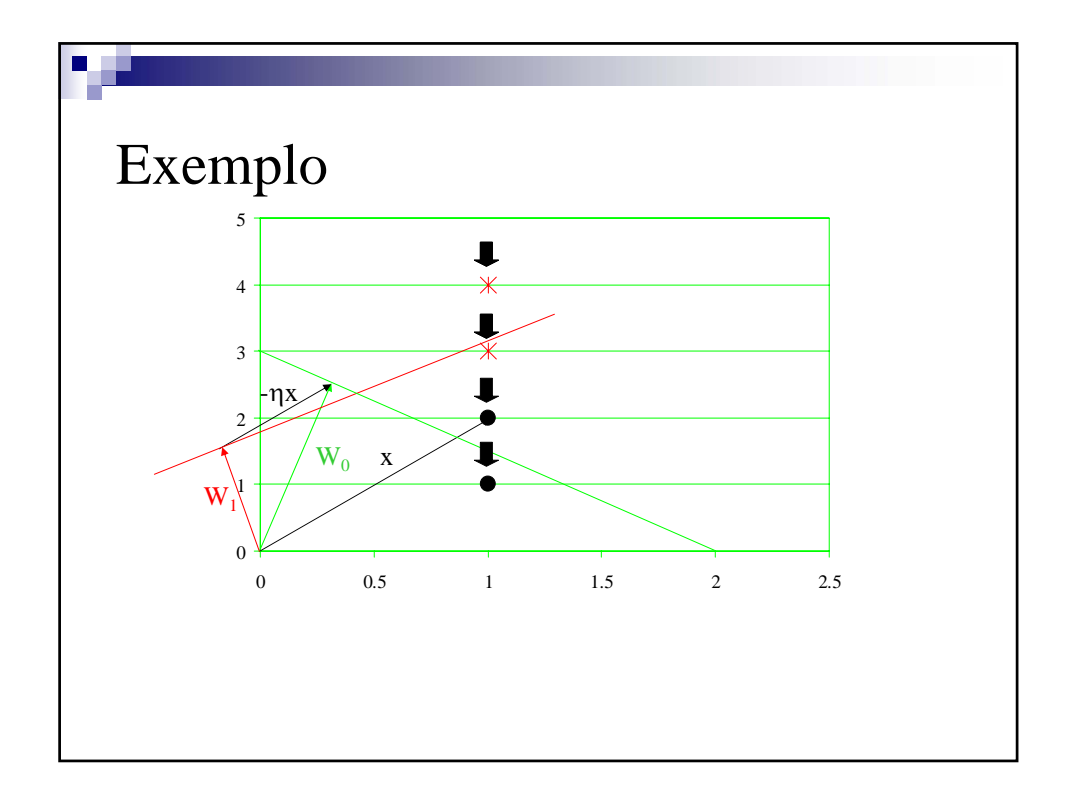

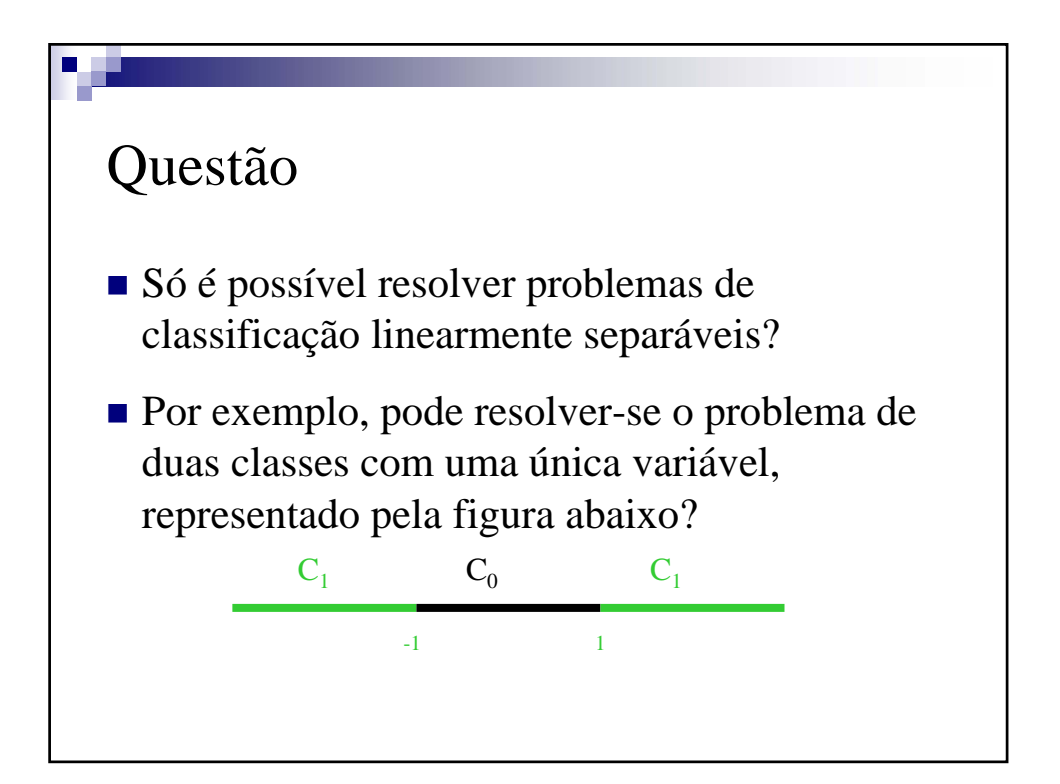

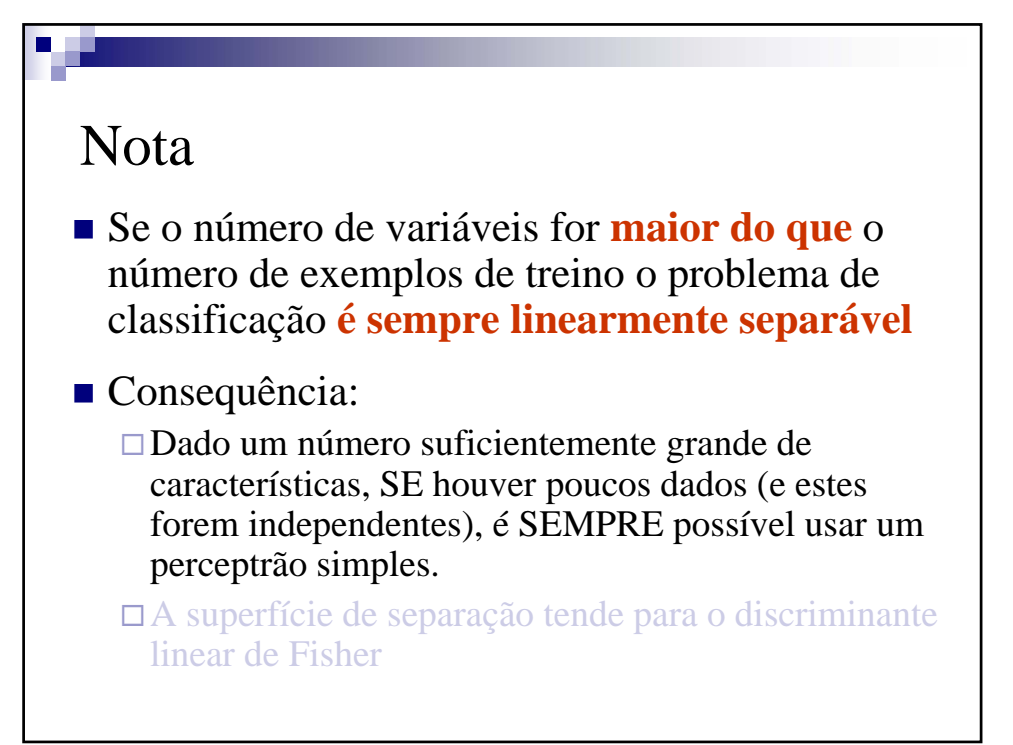

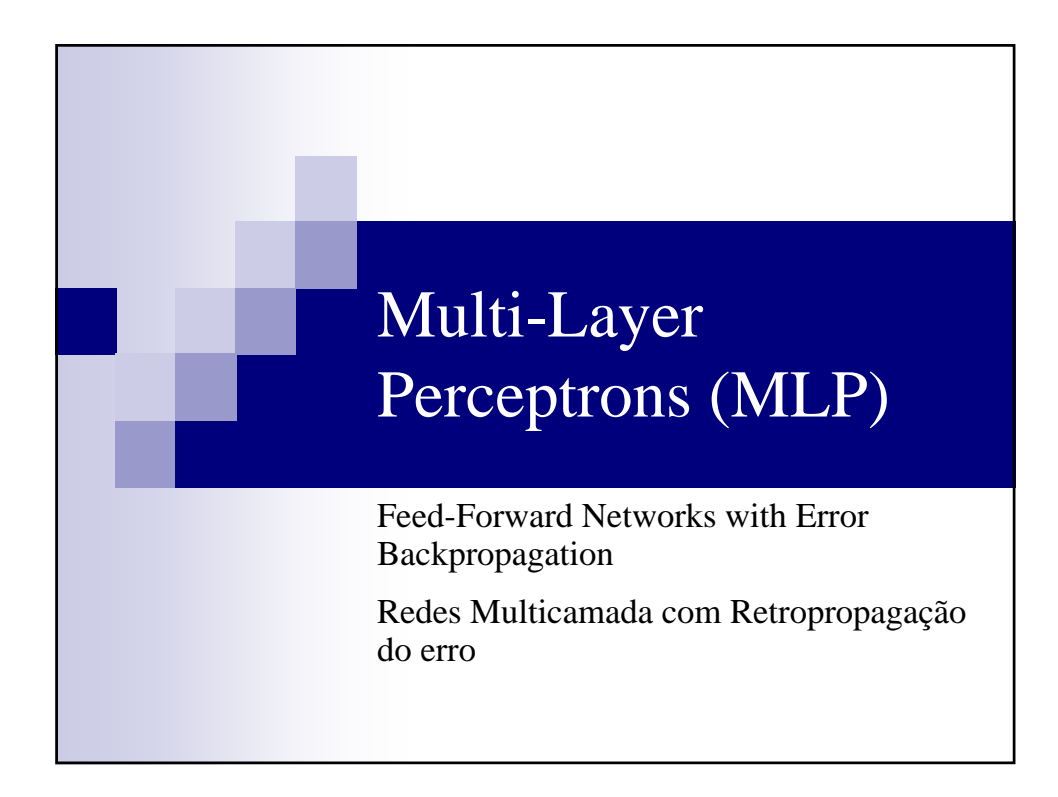

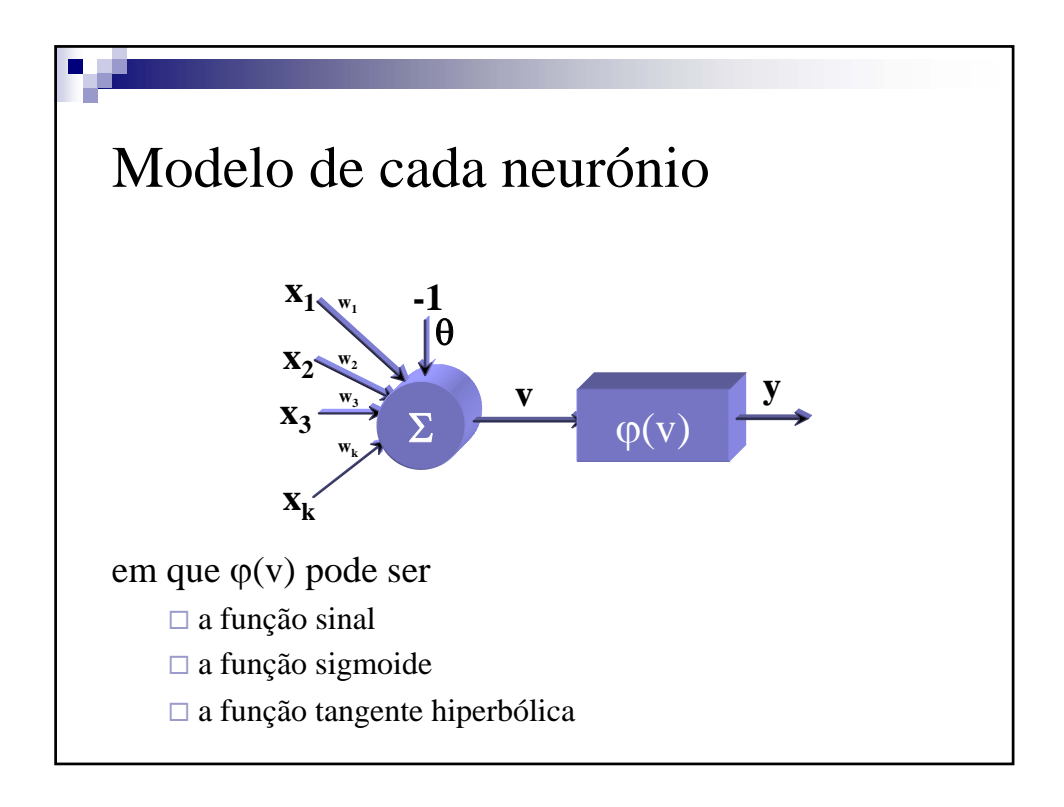

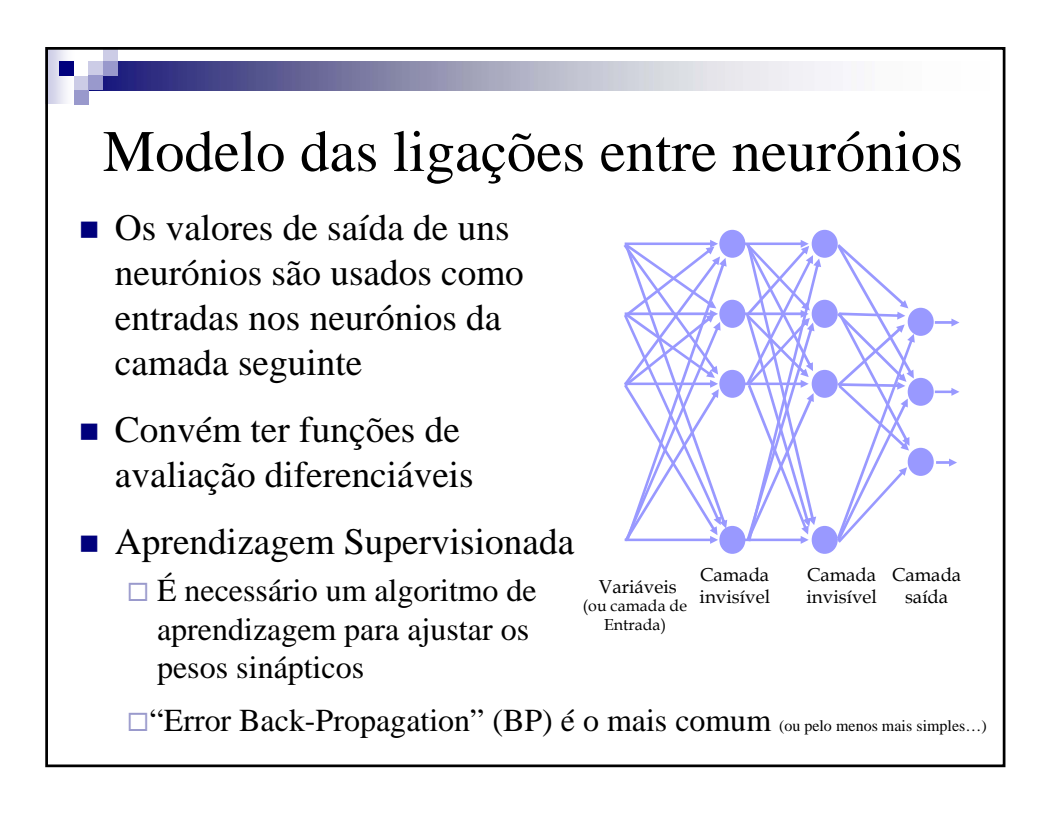

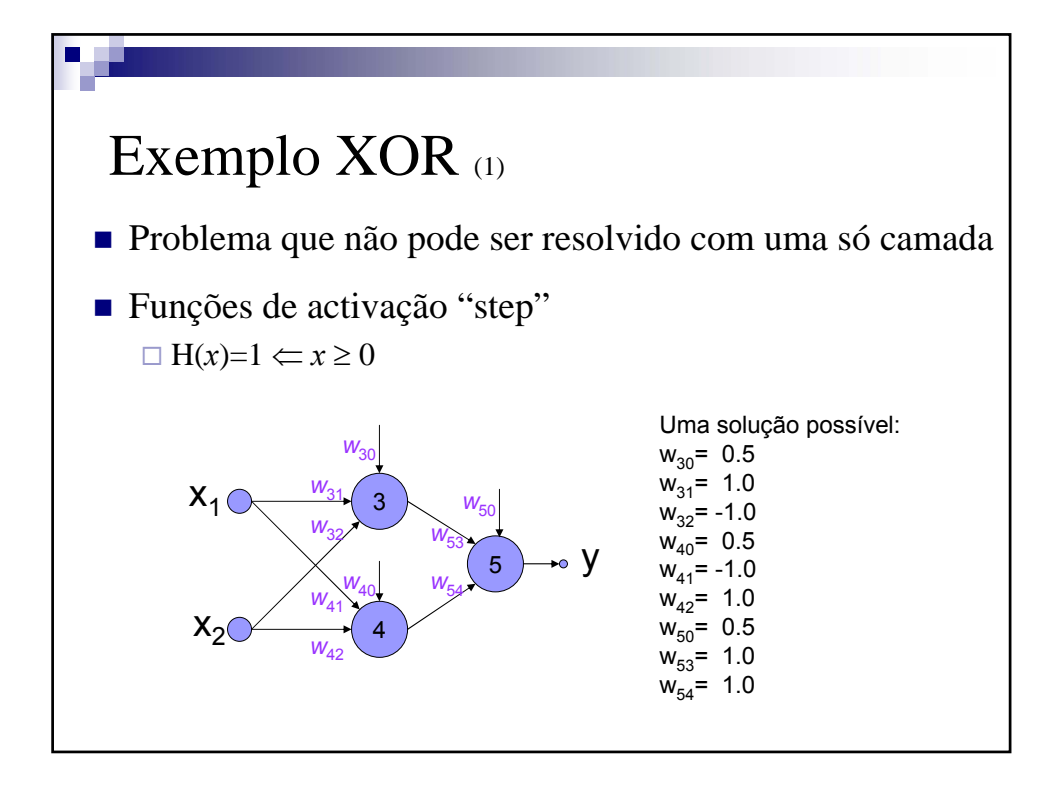

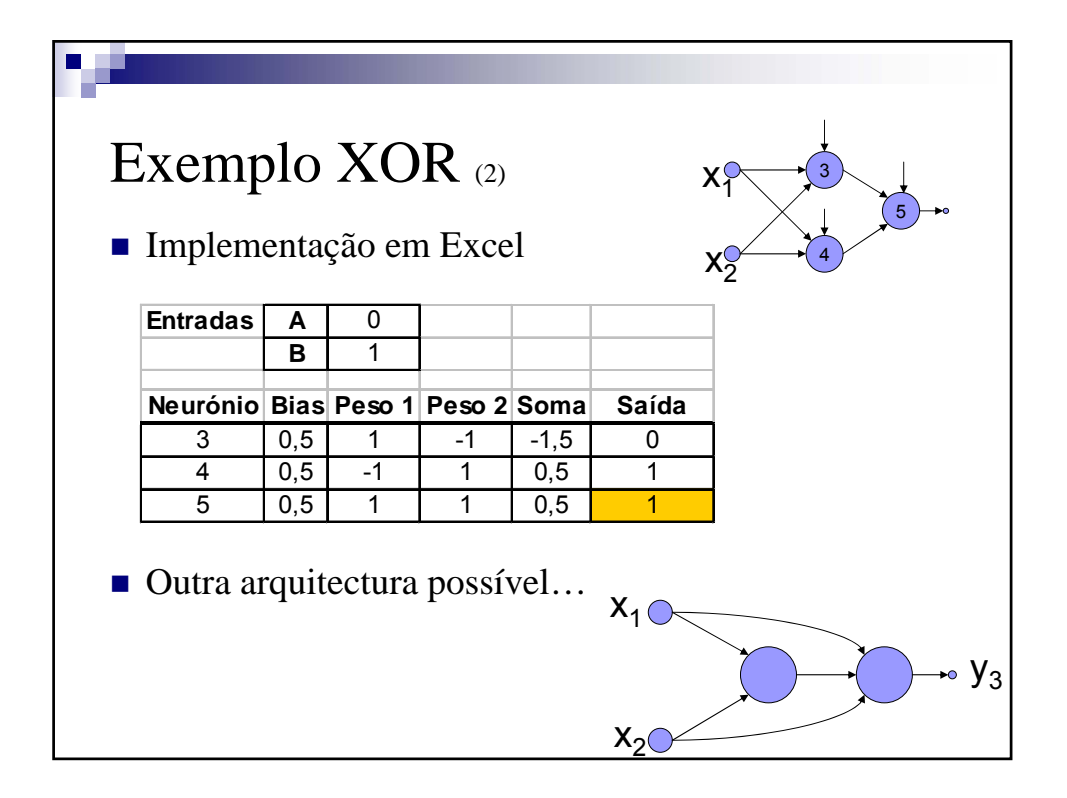

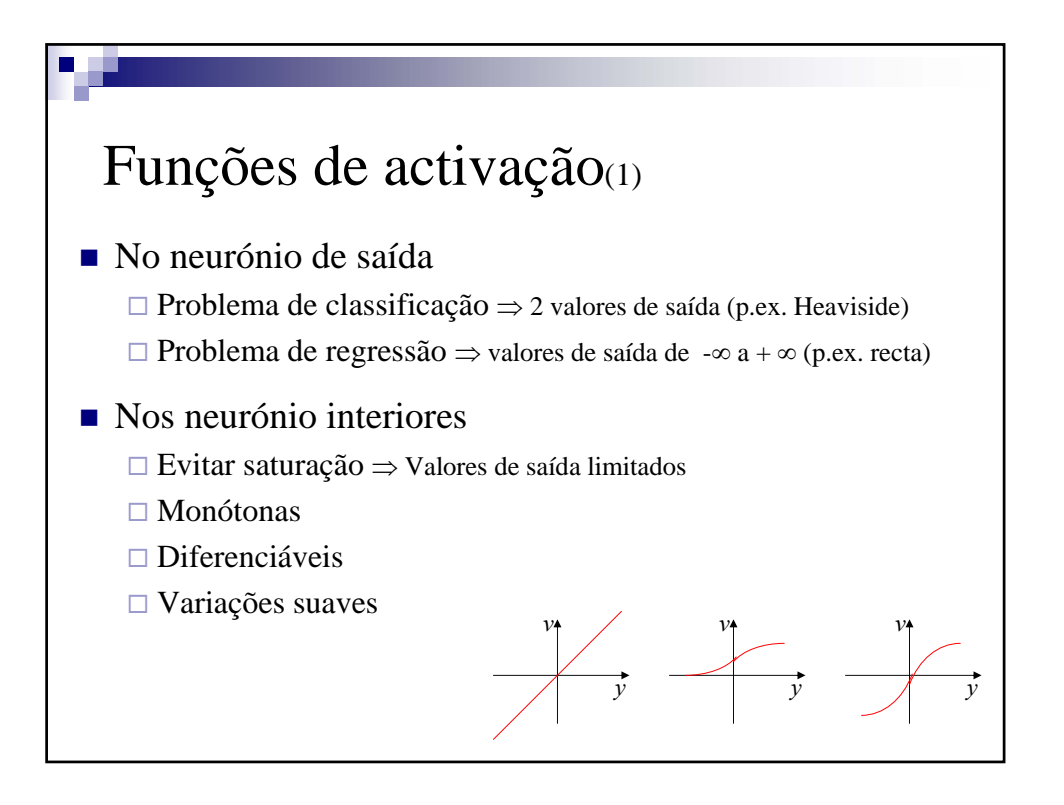

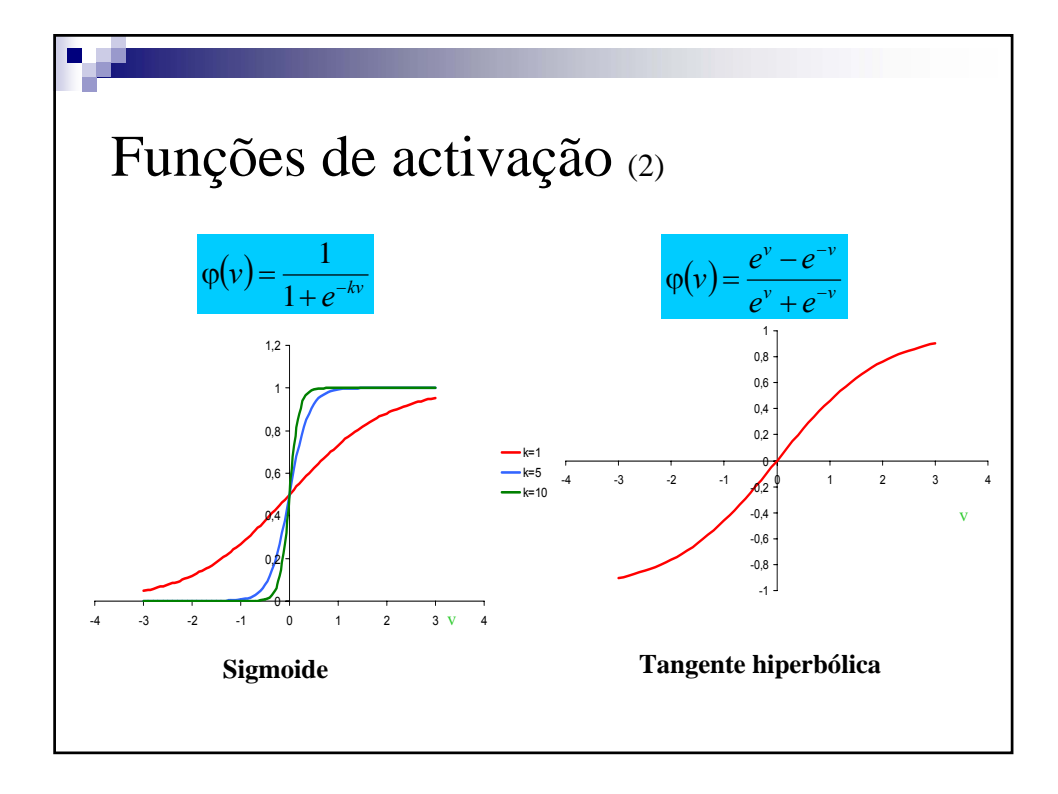

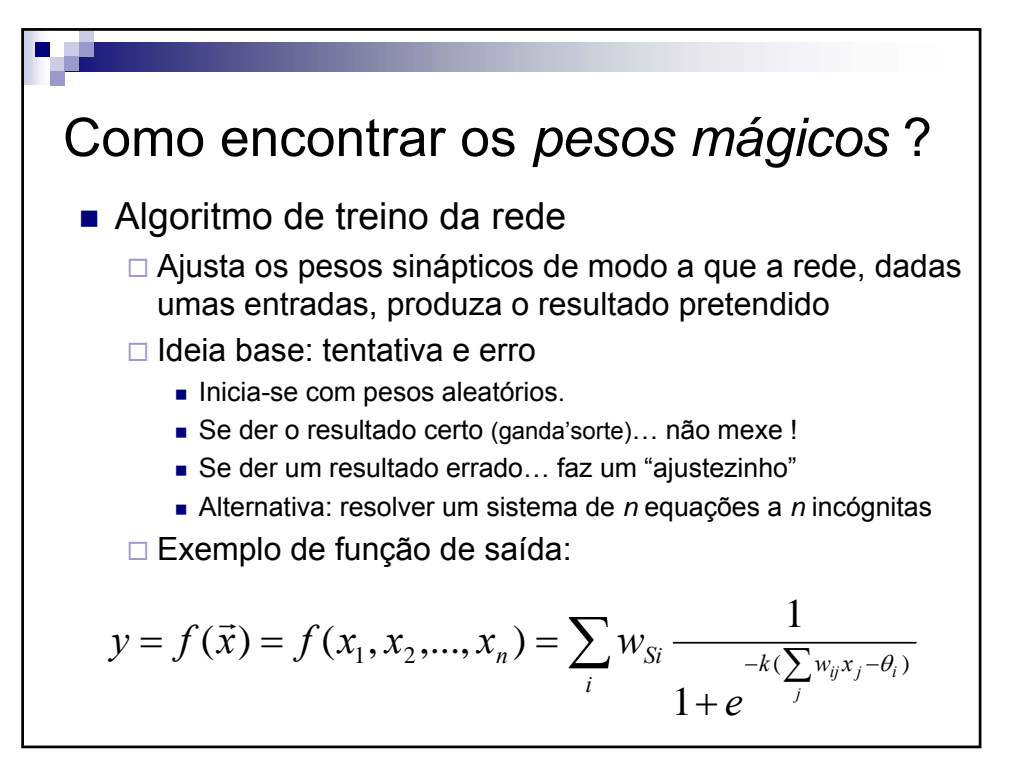

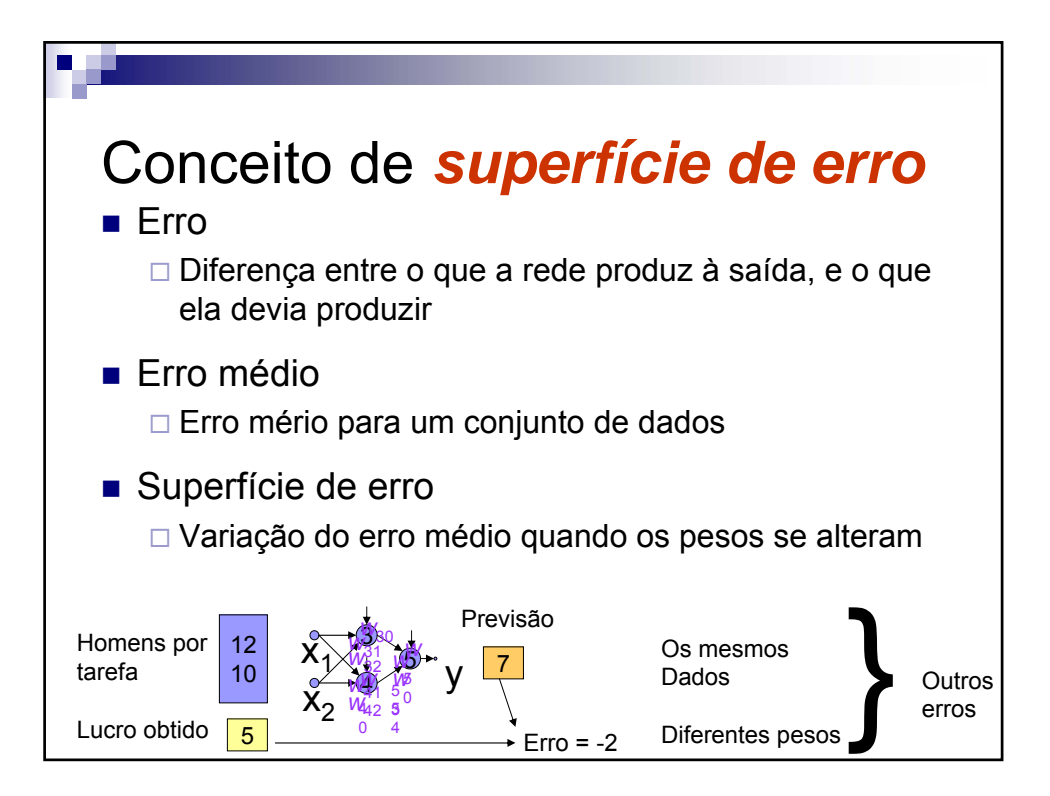

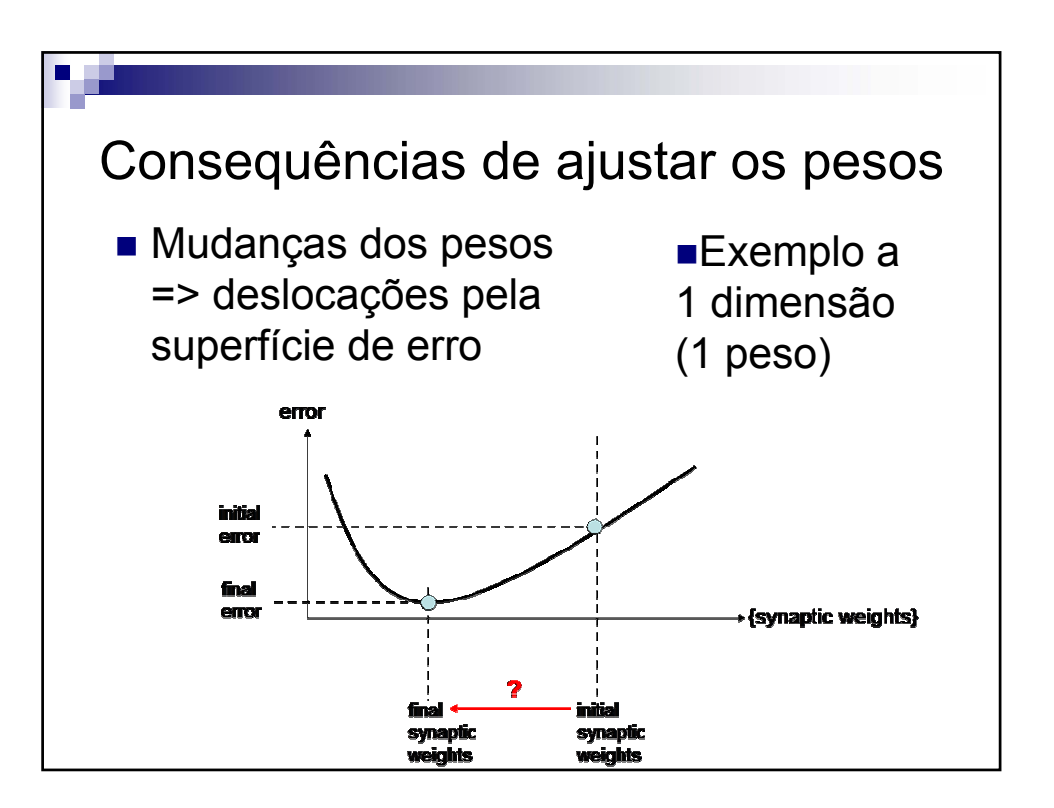

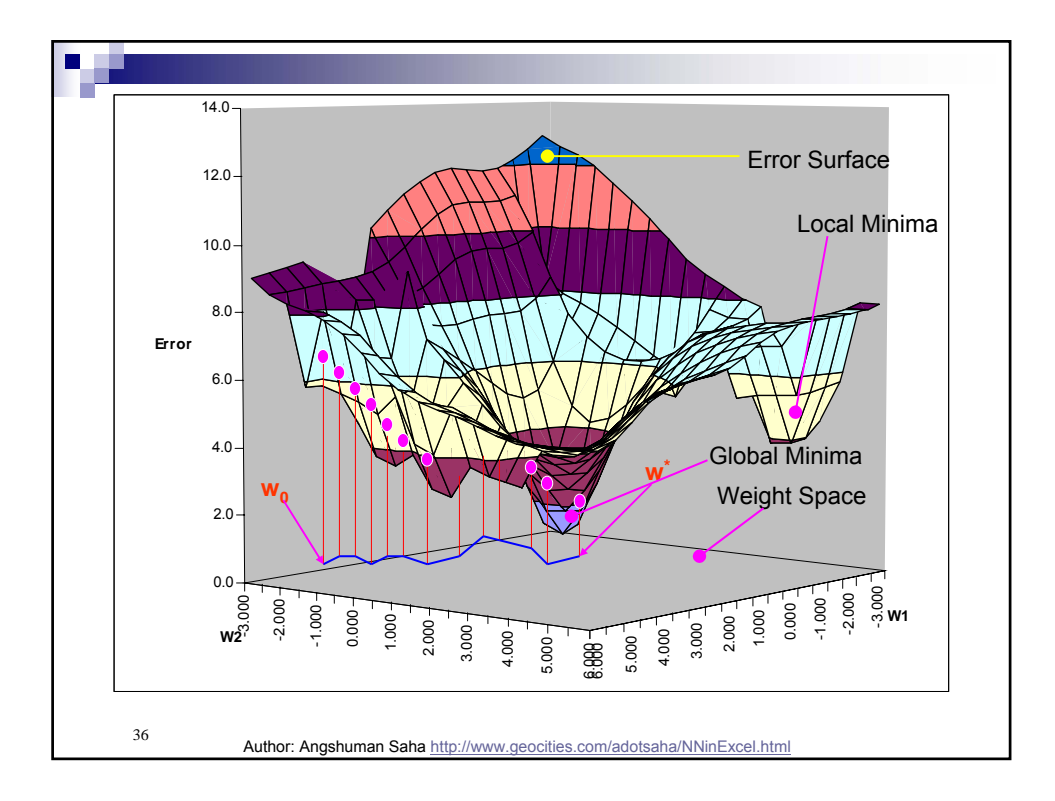

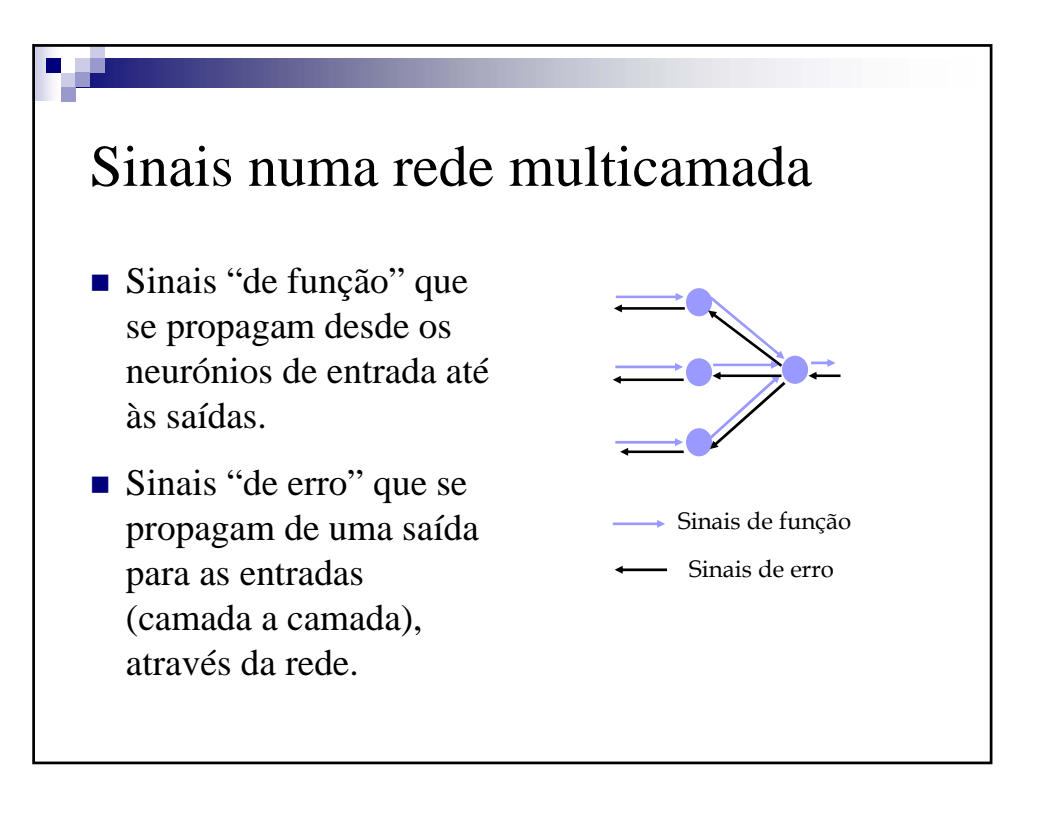

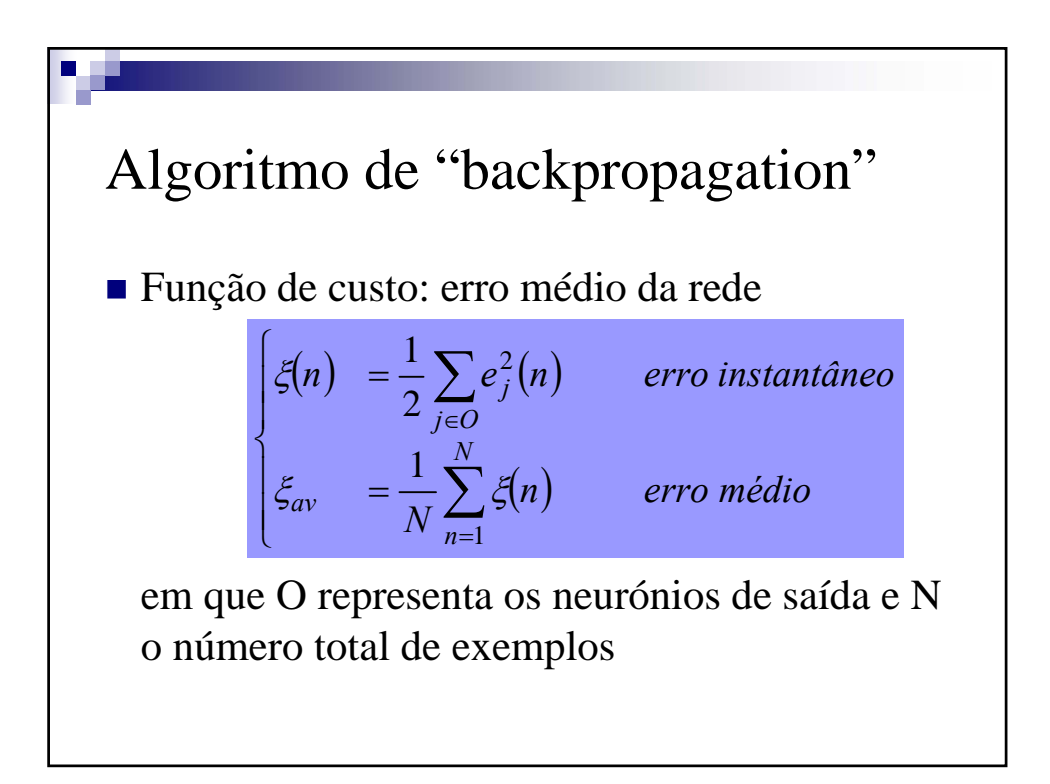

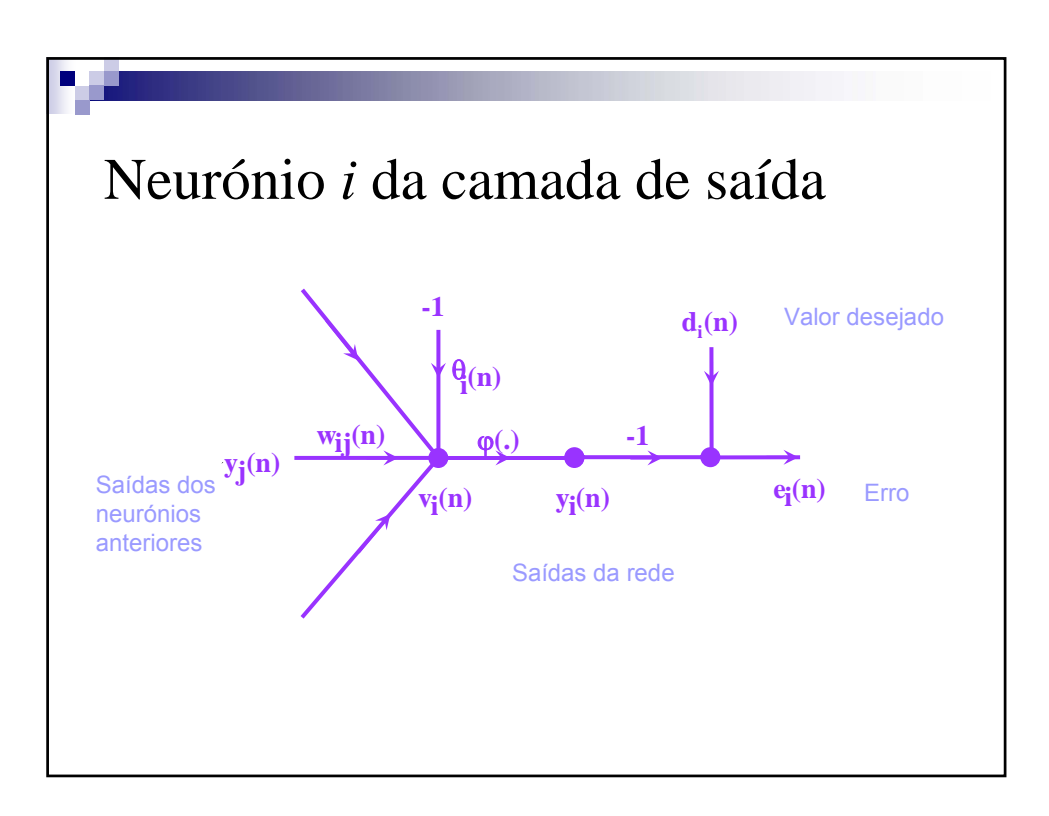

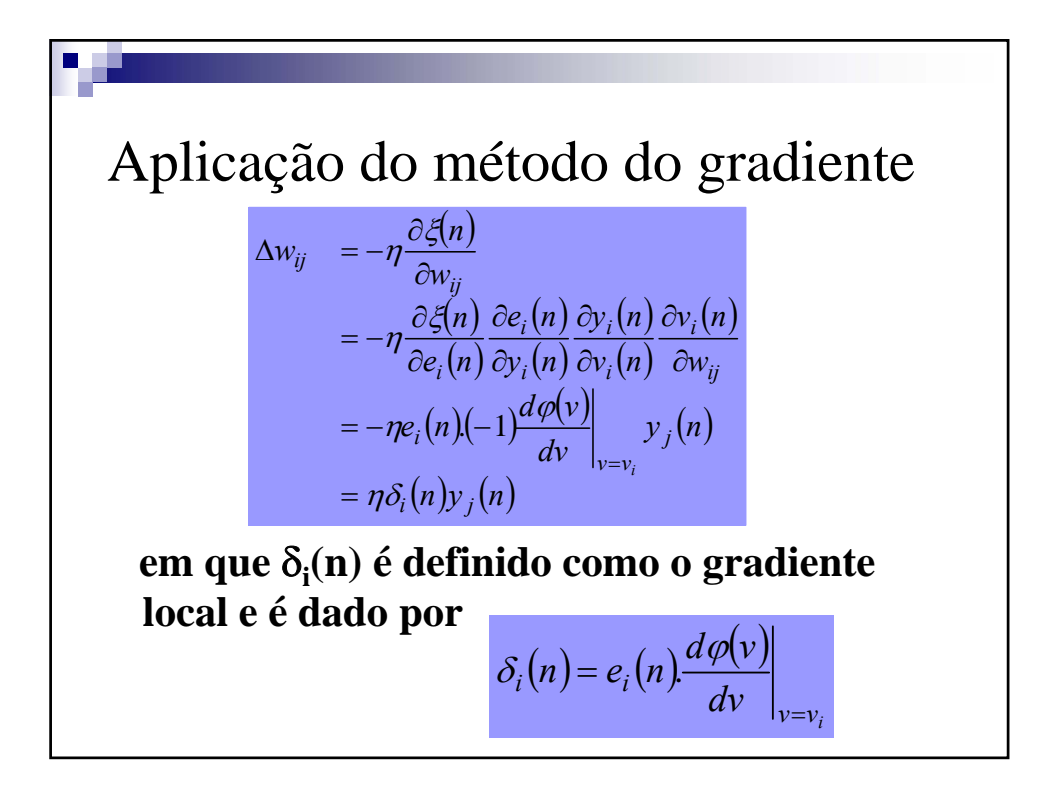

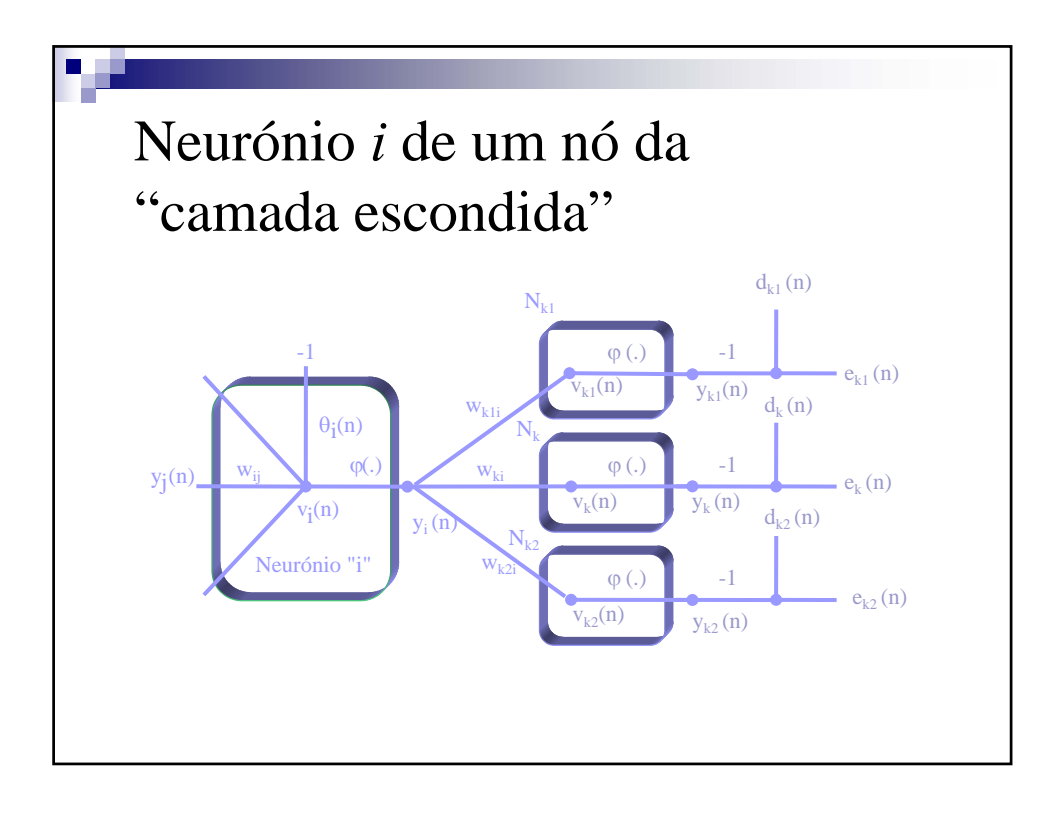

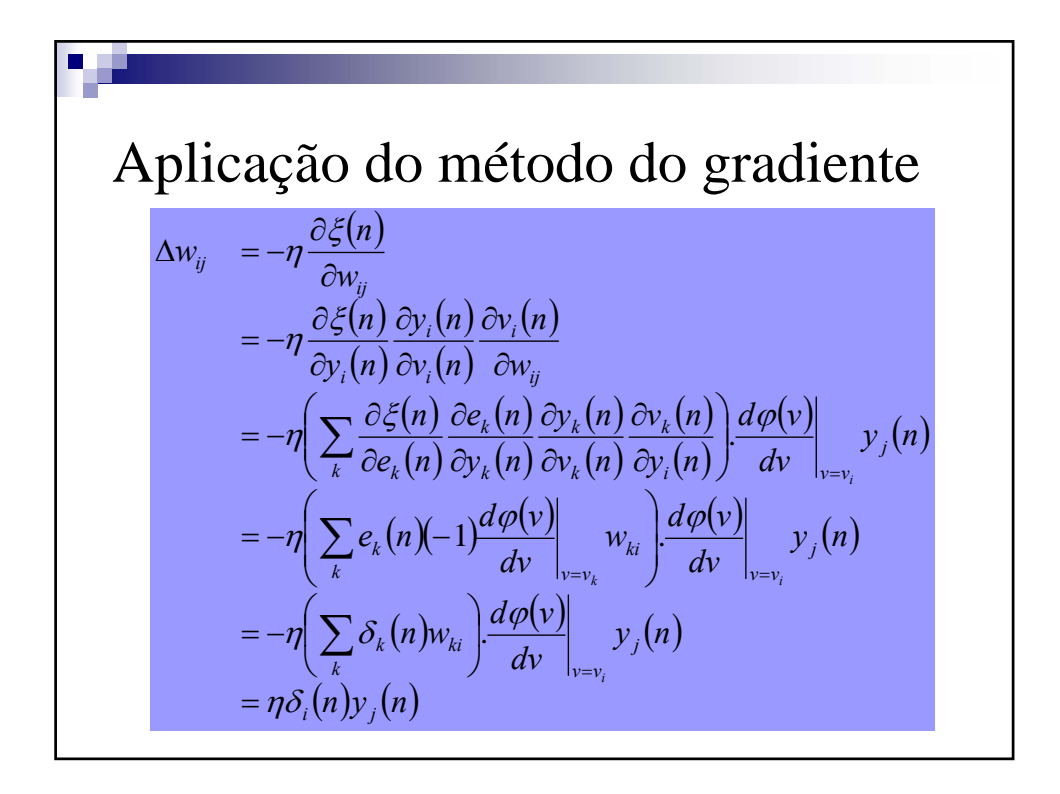

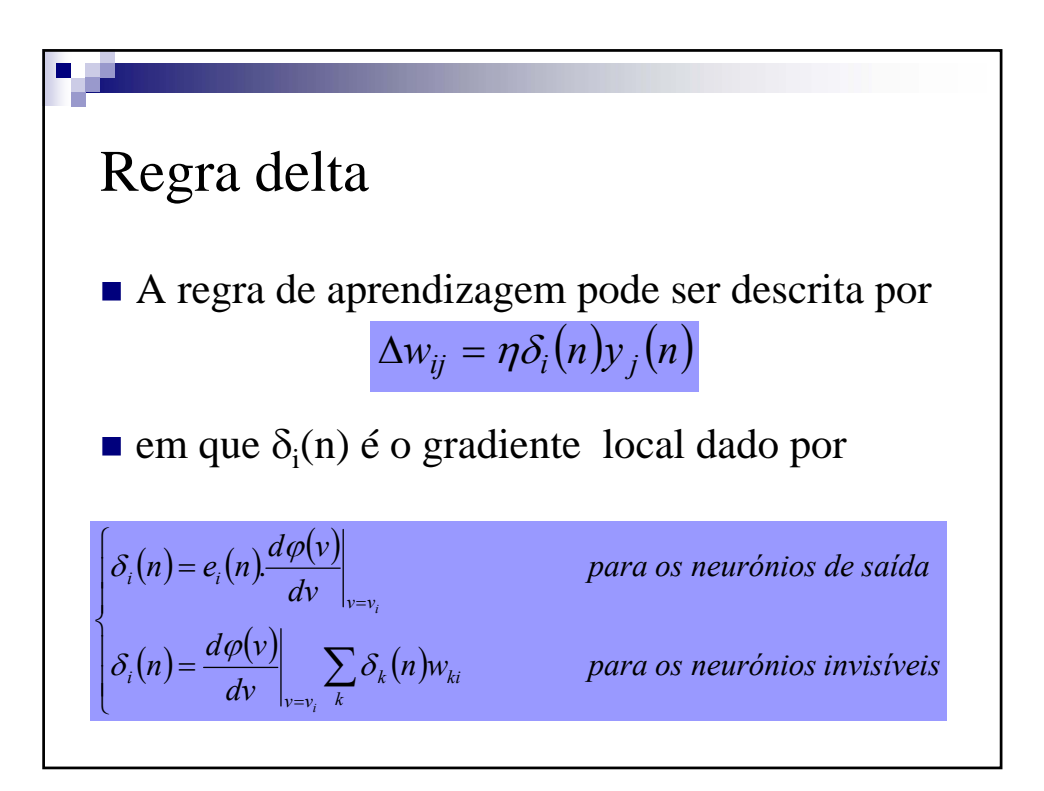

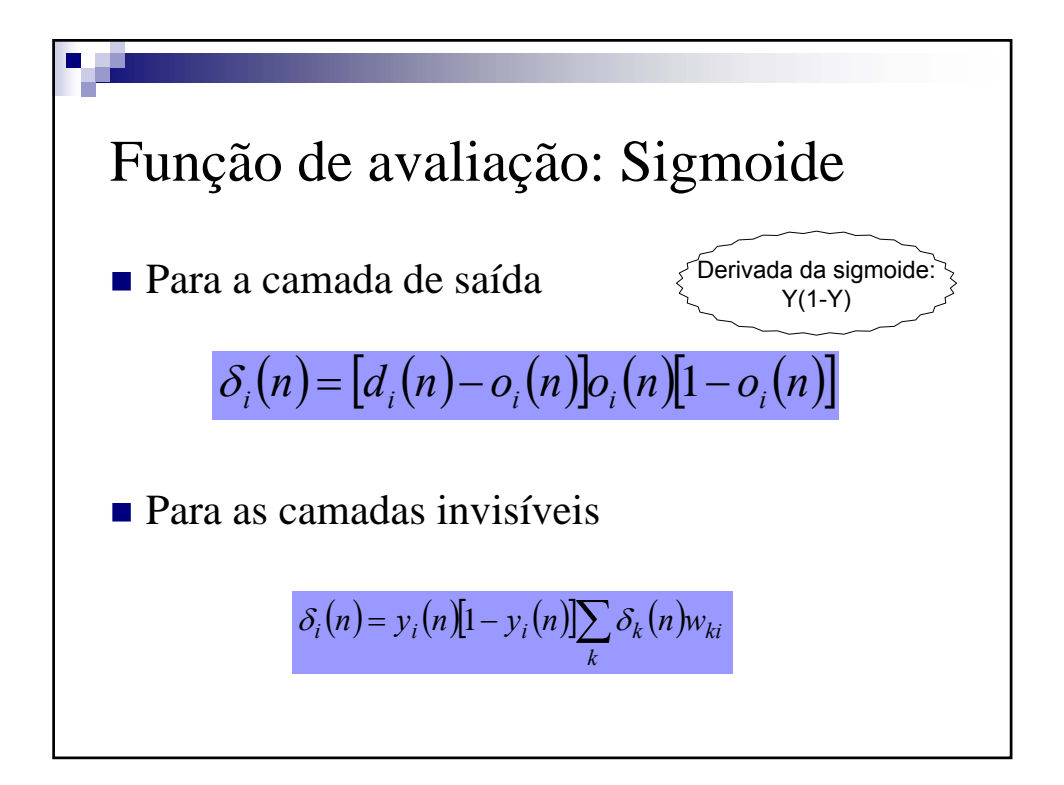

#### **Sistemas de Apoio à Decisão– Redes neuronais (MLP)** V 1.1, V.Lobo, EN/ISEGI, 2007

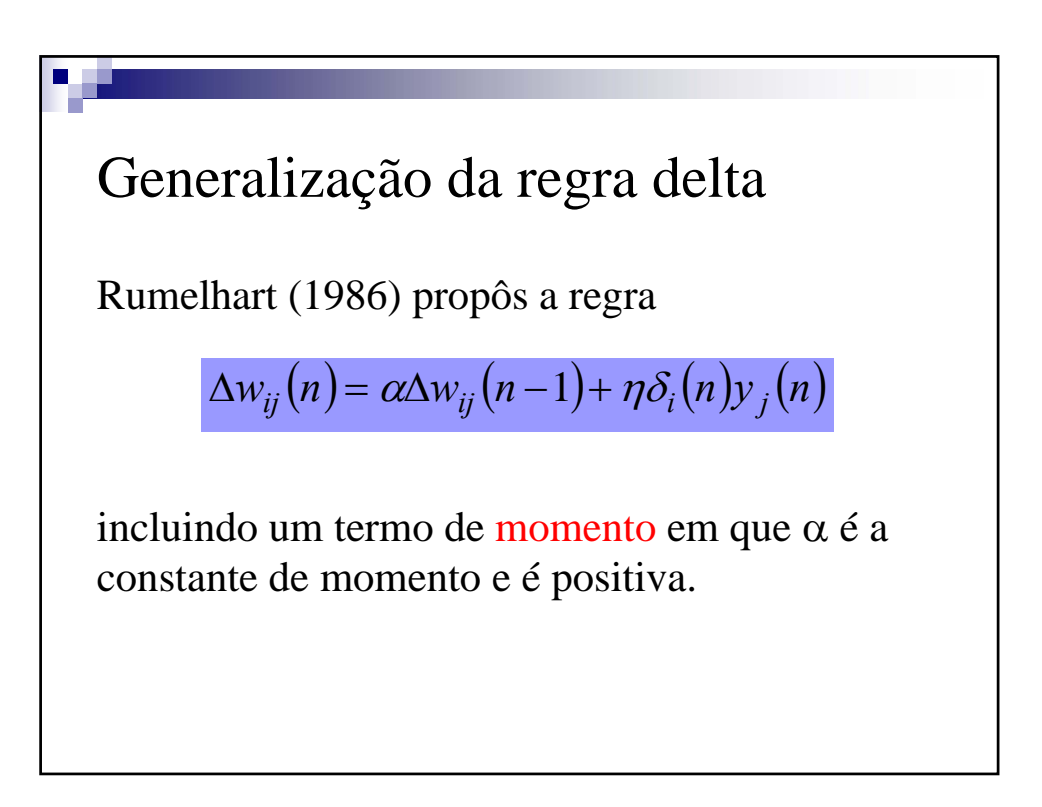

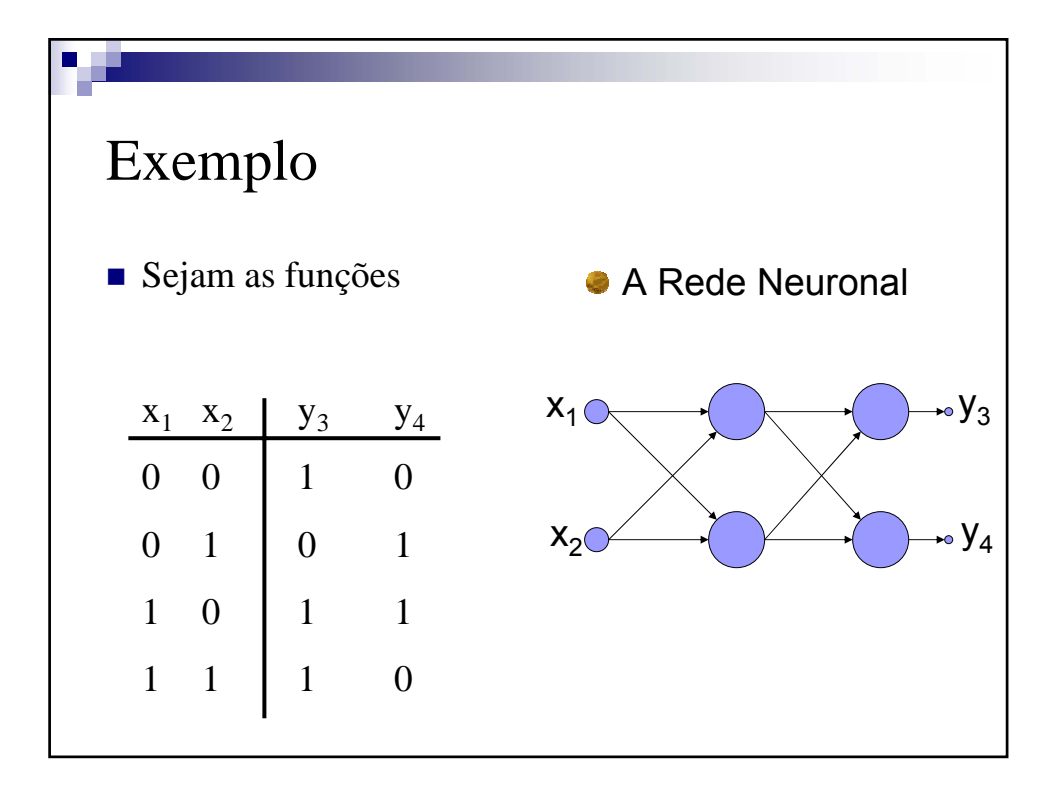

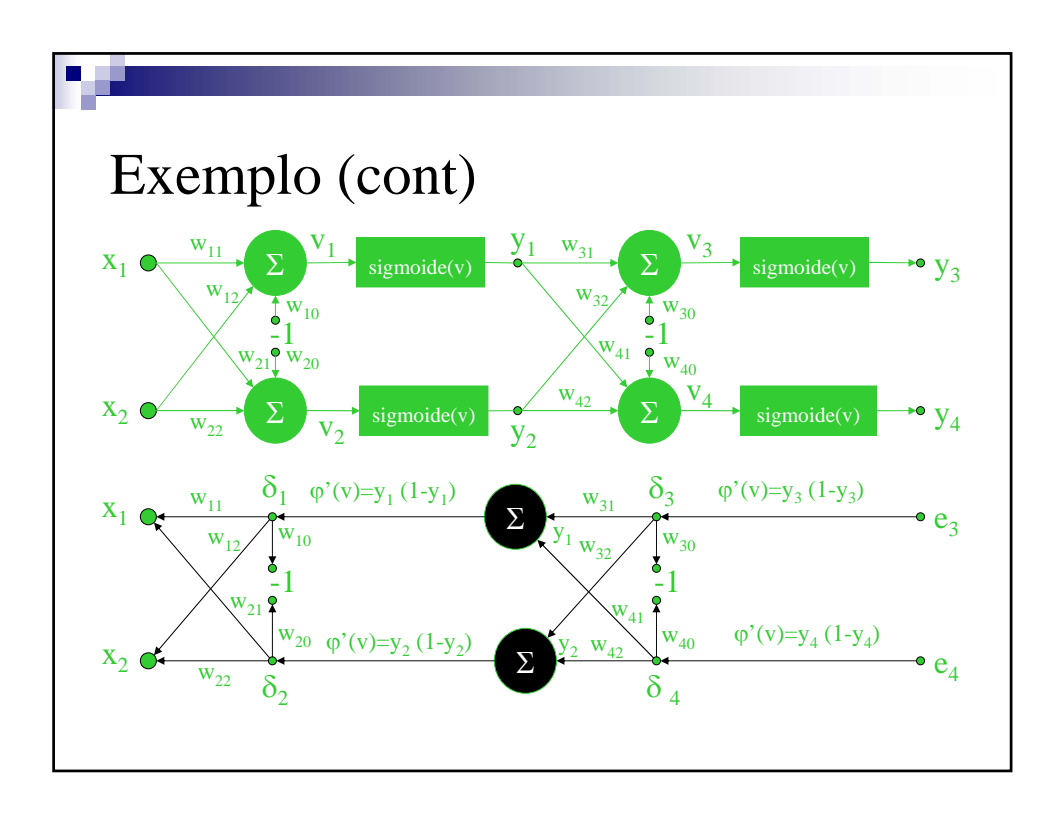

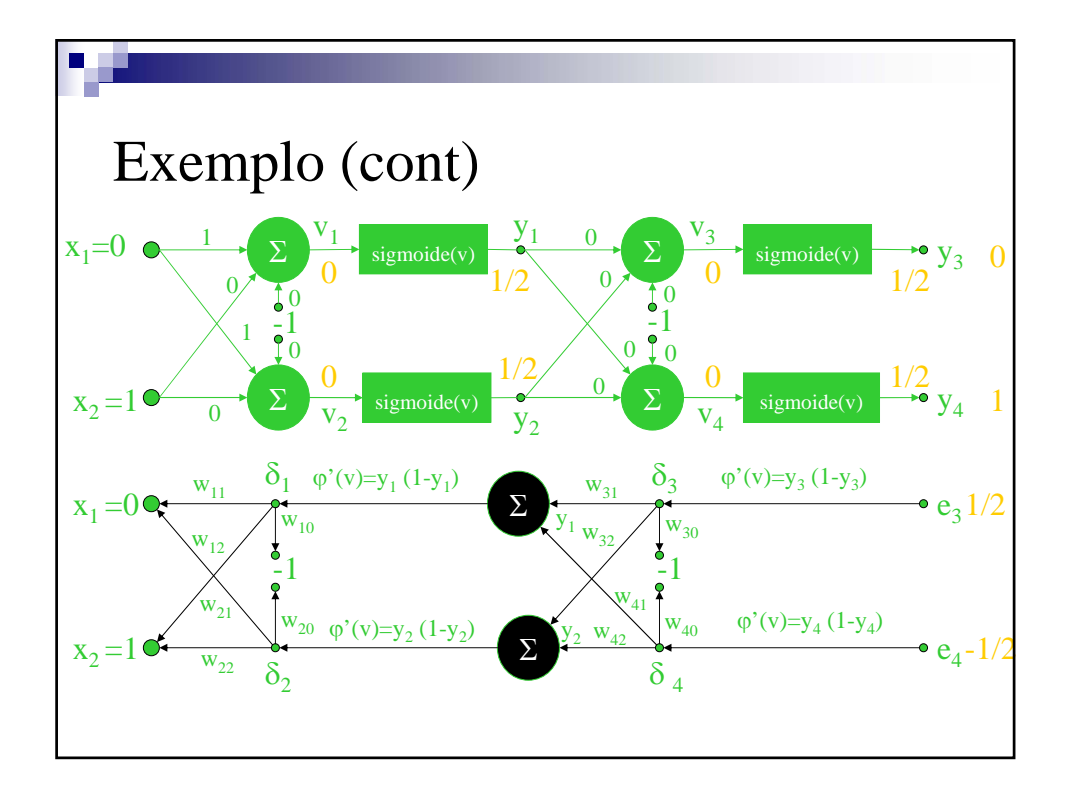

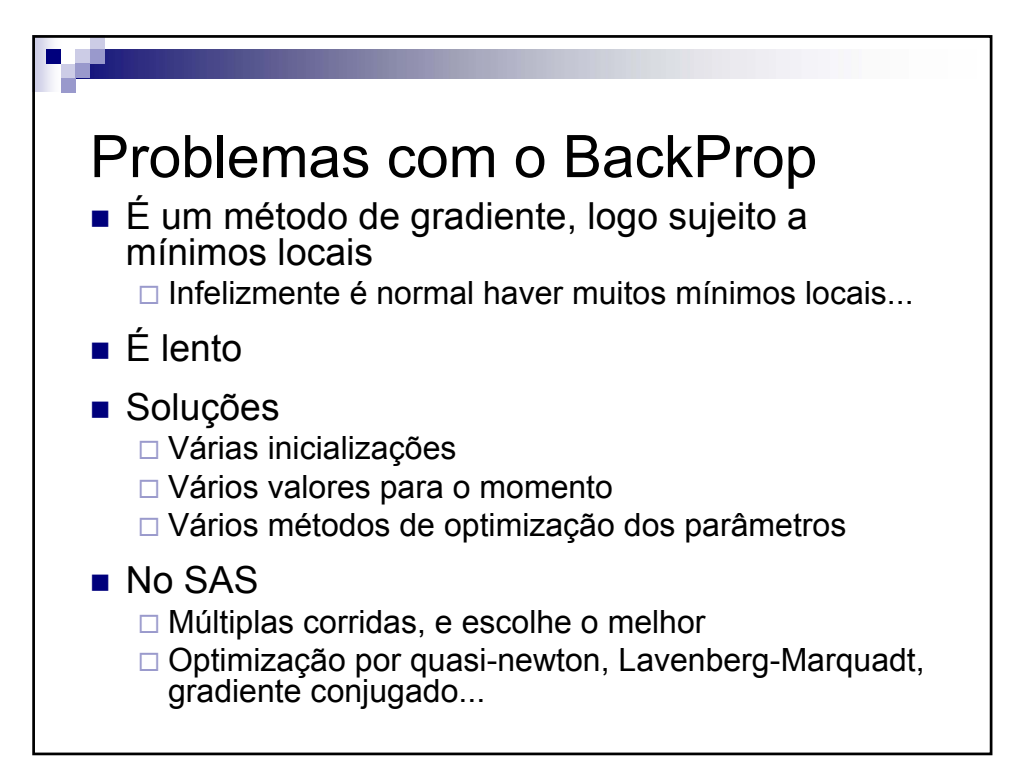

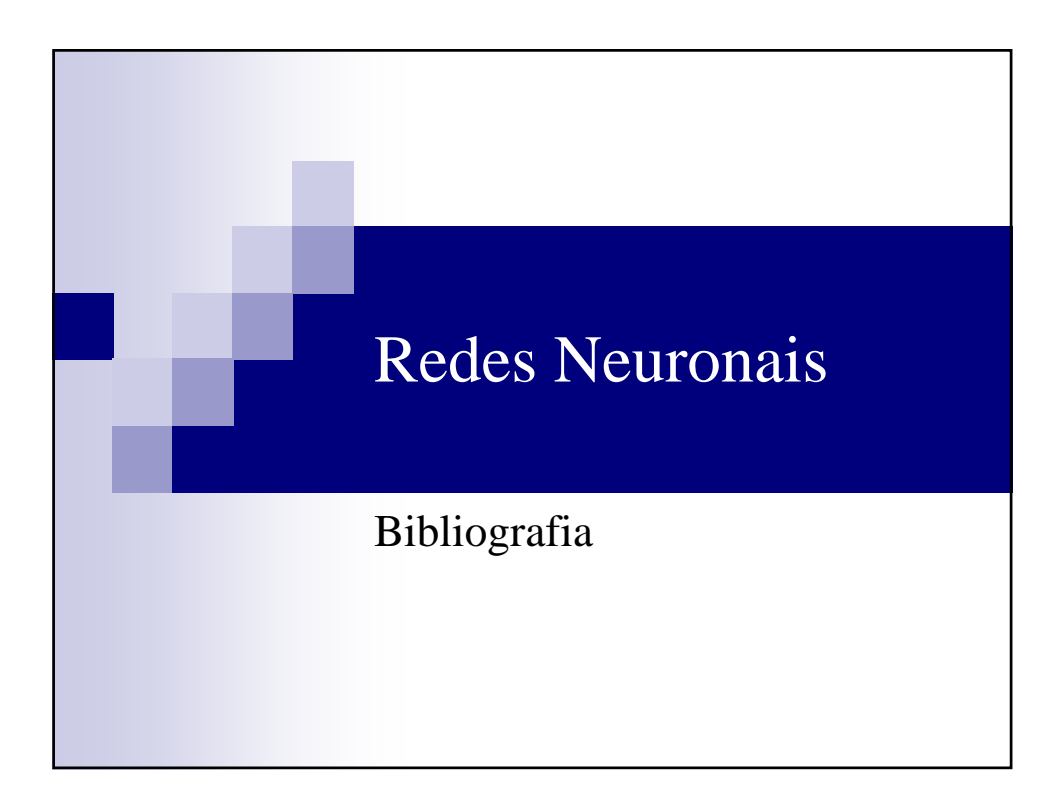